# THE STATA JOURNAL

#### Editor

H. Joseph Newton Department of Statistics Texas A&M University College Station, Texas 77843 979-845-8817; fax 979-845-6077 jnewton@stata-journal.com

### Associate Editors

Christopher F. Baum Boston College

Nathaniel Beck New York University

Rino Bellocco Karolinska Institutet, Sweden, and University of Milano-Bicocca, Italy

Maarten L. Buis Tübingen University, Germany

A. Colin Cameron University of California–Davis

Mario A. Cleves Univ. of Arkansas for Medical Sciences

William D. Dupont Vanderbilt University

David Epstein Columbia University

Allan Gregory Queen's University

James Hardin University of South Carolina

Ben Jann University of Bern, Switzerland

Stephen Jenkins London School of Economics and Political Science

Ulrich Kohler WZB, Berlin

Frauke Kreuter University of Maryland–College Park

Stata Press Editorial Manager Stata Press Copy Editors

### Editor

- Nicholas J. Cox Department of Geography Durham University South Road Durham DH1 3LE UK n.j.cox@stata-journal.com
- Peter A. Lachenbruch Oregon State University

Jens Lauritsen Odense University Hospital

Stanley Lemeshow Ohio State University

J. Scott Long Indiana University

Roger Newson Imperial College, London

Austin Nichols Urban Institute, Washington DC

Marcello Pagano Harvard School of Public Health

Sophia Rabe-Hesketh University of California–Berkeley

J. Patrick Royston MRC Clinical Trials Unit, London

Philip Ryan University of Adelaide

Mark E. Schaffer Heriot-Watt University, Edinburgh

Jeroen Weesie Utrecht University

Nicholas J. G. Winter University of Virginia

Jeffrey Wooldridge Michigan State University

Lisa Gilmore Deirdre McClellan

The *Stata Journal* publishes reviewed papers together with shorter notes or comments, regular columns, book reviews, and other material of interest to Stata users. Examples of the types of papers include 1) expository papers that link the use of Stata commands or programs to associated principles, such as those that will serve as tutorials for users first encountering a new field of statistics or a major new technique; 2) papers that go "beyond the Stata manual" in explaining key features or uses of Stata that are of interest to intermediate or advanced users of Stata; 3) papers that discuss new commands or Stata programs of interest either to a wide spectrum of users (e.g., in data management or graphics) or to some large segment of Stata users (e.g., in survey statistics, survival analysis, panel analysis, or limited dependent variable modeling); 4) papers analyzing the statistical properties of new or existing estimators and tests in Stata; 5) papers that could be of interest or usefulness to researchers, especially in fields that are of practical importance but are not often included in texts or other journals, such as the use of Stata in managing datasets, especially large datasets, with advice from hard-won experience; and 6) papers of interest to those who teach, including Stata with topics such as extended examples of techniques and interpretation of results, simulations of statistical concepts, and overviews of subject areas.

For more information on the *Stata Journal*, including information for authors, see the webpage

<http://www.stata-journal.com>

The *Stata Journal* is indexed and abstracted in the following:

- CompuMath Citation Index<sup>®</sup>
- Current Contents/Social and Behavioral Sciences<sup>®</sup>
- RePEc: Research Papers in Economics
- Science Citation Index Expanded (also known as SciSearch<sup>®</sup>)
- $\bullet$  Scopus  $\real^{\mathrm{TM}}$
- Social Sciences Citation Index<sup>®</sup>

Copyright Statement: The Stata Journal and the contents of the supporting files (programs, datasets, and help files) are copyright  $\circled{c}$  by StataCorp LP. The contents of the supporting files (programs, datasets, and help files) may be copied or reproduced by any means whatsoever, in whole or in part, as long as any copy or reproduction includes attribution to both (1) the author and (2) the Stata Journal.

The articles appearing in the Stata Journal may be copied or reproduced as printed copies, in whole or in part, as long as any copy or reproduction includes attribution to both (1) the author and (2) the Stata Journal.

Written permission must be obtained from StataCorp if you wish to make electronic copies of the insertions. This precludes placing electronic copies of the Stata Journal, in whole or in part, on publicly accessible websites, fileservers, or other locations where the copy may be accessed by anyone other than the subscriber.

Users of any of the software, ideas, data, or other materials published in the Stata Journal or the supporting files understand that such use is made without warranty of any kind, by either the Stata Journal, the author, or StataCorp. In particular, there is no warranty of fitness of purpose or merchantability, nor for special, incidental, or consequential damages such as loss of profits. The purpose of the Stata Journal is to promote free communication among Stata users.

The Stata Journal (ISSN 1536-867X) is a publication of Stata Press. Stata, Mata, NetCourse, and Stata Press are registered trademarks of StataCorp LP.

## Fitting fully observed recursive mixed-process models with cmp

David Roodman Center for Global Development Washington, DC droodman@cgdev.org

Abstract. At the heart of many econometric models are a linear function and a normal error. Examples include the classical small-sample linear regression model and the probit, ordered probit, multinomial probit, tobit, interval regression, and truncated-distribution regression models. Because the normal distribution has a natural multidimensional generalization, such models can be combined into multiequation systems in which the errors share a multivariate normal distribution. The literature has historically focused on multistage procedures for fitting mixed models, which are more efficient computationally, if less so statistically, than maximum likelihood. Direct maximum likelihood estimation has been made more practical by faster computers and simulated likelihood methods for estimating higherdimensional cumulative normal distributions. Such simulated likelihood methods include the Geweke–Hajivassiliou–Keane algorithm (Geweke, 1989, Econometrica 57: 1317–1339; Hajivassiliou and McFadden, 1998, Econometrica 66: 863–896; Keane, 1994, Econometrica 62: 95–116). Maximum likelihood also facilitates a generalization to switching, selection, and other models in which the number and types of equations vary by observation. The Stata command cmp fits seemingly unrelated regressions models of this broad family. Its estimator is also consistent for recursive systems in which all endogenous variables appear on the right-hand sides as observed. If all the equations are structural, then estimation is full-information maximum likelihood. If only the final stage or stages are structural, then estimation is limited-information maximum likelihood. cmp can mimic a score of built-in and user-written Stata commands. It is also appropriate for a panoply of models that previously were hard to estimate. Heteroskedasticity, however, can render cmp inconsistent. This article explains the theory and implementation of cmp and of a related Mata function, ghk2(), that implements the Geweke–Hajivassiliou–Keane algorithm.

Keywords: st0224, cmp, ghk2, Geweke–Hajivassiliou–Keane algorithm, recursive mixed-process models, seemingly unrelated regression, conditional mixed-process models

### 1 Introduction

Econometrics is most straightforward when dealing with variables whose domains are continuous and unbounded, but economists are often confronted with data that do not come directly from such variables. Sometimes, this complication reflects reality: women are either pregnant or not; people do not work for negative numbers of hours.

### 160 Fitting fully observed recursive mixed-process models with cmp

Sometimes, it reflects the structure of data collection instruments that, for example, ask yes/no questions or solicit 5-point ratings. A common approach to modeling such limited dependent variables is to assume that the data-generating process is classically linear and unbounded at its heart, with a normally distributed error term. Link functions of chosen form translate these latent variables into the observed ones. Examples include the probit, ordered probit, rank-ordered probit, multinomial probit, and tobit models, as well as models for interval data and truncated distributions.

Also common are situations in which it is desirable to model or instrument several such variables at once, whether in a seemingly unrelated regressions (SUR) setup, in which the dependent variables are generated by processes that are independent except for correlated errors, or in the broader simultaneous equations framework, in which endogenous variables influence one another. A poor household's decision about how much microcredit to borrow—a variable censored from the left at 0—might influence the binary variable of a child's enrollment in school, and vice versa. General tools for estimating parameters in such multiequation systems are rare, perhaps because the likelihoods can be complicated and fitting them can be computationally demanding.<sup>1</sup>

Until recently, official and user-written Stata commands have filled small parts of this space in a piecemeal fashion. The ivtobit command, for example, implements estimators for tobit models when some variables on the right-hand side are endogenous. The heckprob command brings Heckman selection modeling to probit models, making a two-equation system. cmp is the first general Stata tool for this class of models, and even it could be extended much further.

At this writing, cmp implements an estimator for all the model types above except rank-ordered probit, and it allows mixing of these models in multiequation systems. cmp is written as an SUR estimator, yet it works for a substantially larger class of simultaneous-equation systems—namely, ones having these two properties:

- 1. *Recursivity*, meaning that the equations can be arranged so that the matrix of coefficients of the endogenous variables in one another's equations is triangular. Recursive models have clearly defined stages with one or more equations in each stage.
- 2. What I call *full observability*, meaning that endogenous variables appear on the right sides of equations only as observed. A dummy endogenous variable, for example, can be included in an equation, but the hypothesized continuous variable that is latent within it cannot.

Given this mathematical scope, cmp is appropriate for two broad types of estimation situations: 1) those in which a truly recursive data-generating process is posited and

<sup>1.</sup> The aML package by the late Lee Lillard and Constantijn Panis, now available at http://www.applied-ml.com, shows the practicality of a general tool and is indeed substantially broader than cmp. It allows full simultaneity in systems of equations, random effects at various clustering levels, and more model types.

fully modeled, and 2) those in which there is simultaneity but instruments allow the construction of a recursive set of equations, as in two-stage least squares (2SLS). In the first case, cmp is a full-information maximum likelihood estimator, all estimated parameters being structural. In the second case, cmp is a limited-information maximum likelihood (LIML) estimator, and only the final stage's (or stages') parameters are structural.

cmp is flexible in another way: models can vary by observation. In other words, they can be conditioned on the data. "cmp" stands for conditional mixed process. Thus within the cmp universe is the Heckman selection model, in which sample selection (represented by a dummy variable) is modeled in parallel with a dependent variable of interest: selection is modeled for the full dataset, and the dependent variable is modeled for the subset that has complete observations. The framework also embraces switching regressions in which the model used for a given variable depends on the data; it also allows suppression of equations that do not apply for particular observations. Pitt and Khandker (1998), in the example that inspired cmp, study the effects of male and female microcredit borrowing on household outcomes such as consumption and school enrollment in Bangladesh. Male and female credit are instrumented, but their equations are dropped from the model for households in villages with no program offering credit to their sex. (Notice the mix of processes, too: log consumption is continuous and unbounded, enrollment is binary, and credit is censored from the left.)

One measure of cmp's flexibility is the list of Stata commands it can emulate more or less fully: probit; ivprobit; treatreg; biprobit; tetrachoric; oprobit; mprobit; asmprobit; tobit; ivtobit; cnreg; intreg; truncreg; heckman; heckprob; in principle, even regress and sureg; as well as the user-written craggit (Burke 2009); triprobit (Kolenikov and Angeles 2004); mvprobit (Cappellari and Jenkins 2003); bitobit; mvtobit; oheckman (Chiburis and Lokshin 2007); and bioprobit (in its "nonendogenous" mode; Sajaia [2006]). Of course, the purpose of cmp is not to replicate capabilities that are already available but to make practical a wide array of new ones.

Section 2 of this article explains the mathematics of fitting fully observed recursive mixed-process models that are conditioned on the data. Section 3 discusses some practicalities of implementation in Stata. Section 4 details how to use cmp, with examples and tips.

### 2 Fully observed recursive mixed-process models

### 2.1 The building blocks

We start the exposition by briefly stating the individual models available in cmp. All are built on linear models and the Gaussian distribution, and so can be seen as specific instances of a larger family. All but the multinomial probit model have just one equation. All but classical linear regression and truncated-distribution regression involve censoring. One purpose of this review is to express them all within a unified, formal structure to prepare for combining them in mixed models.

### Classical linear regression

The model is

$$
y^* = \theta + \varepsilon
$$

$$
\theta = \mathbf{x}'\boldsymbol{\beta}
$$

$$
\varepsilon | \mathbf{x} \sim \text{i.i.d. } \mathcal{N}(0, \sigma^2)
$$

where y and  $\varepsilon$  are random variables,  $\mathbf{x} = (x_1, \ldots, x_k)'$  is a column vector of K predetermined variables, and  $\beta$  is a vector of coefficients. For the sake of maximum likelihood (ML) estimation, we assume that the errors are normally distributed, even though they need not be for large-sample ordinary least squares (OLS).

Representing the zero-centered normal distribution by

$$
\phi(u;\sigma^2) = (1/\sqrt{2\pi\sigma^2})e^{-u^2/2\sigma^2}
$$

the likelihood for observation  $i$  is

$$
L_i\left(\boldsymbol{\beta}, \sigma^2; y_i | \mathbf{x}_i\right) = \phi\left(y_i - \theta_i; \sigma^2\right) \tag{1}
$$

To express this model and likelihood more universally, we define the probability distribution function for  $\varepsilon$  as  $f_{\varepsilon}(u) = \phi(u; \sigma^2)$ ; the link function (trivial, in this case) as  $g(y^*) = y$ ; and an error link function to connect the error process to the outcome:

$$
h\left(\varepsilon\right) = g\left(\theta + \varepsilon\right) \tag{2}
$$

In terms of these functions, the likelihood is (rather pedantically)

$$
L_i\left(\boldsymbol{\beta}, \sigma^2; y_i | \mathbf{x}_i\right) = \int\limits_{h^{-1}(y_i)} f_{\varepsilon}\left(\varepsilon\right) d\varepsilon \tag{3}
$$

where the domain of integration is the single point

$$
h^{-1}(y_i) = (y_i - \theta_i) \tag{4}
$$

and the integral of a probability density over such a singleton is interpreted as the density at that point.

#### Truncated regression

In the truncated linear regression model, the dependent variable is confined to some range. An example is studying income determinants among low-income people. The model posits lower and upper truncation points,  $\tau_i$  and  $\overline{\tau}_i$ , that can vary by observation. For generality, they can take the value  $-\infty$  or  $\infty$ , respectively. Within the sample, the model for  $y$  is the same as above, but the likelihood must be normalized by the total probability over the observable range:

$$
L_i\left(\boldsymbol{\beta},\sigma^2,\underline{\tau}_i,\overline{\tau}_i;y_i|\mathbf{x}_i\right)=\frac{\phi\left(y_i-\theta_i;\sigma^2\right)}{\Phi\left(\overline{\tau}_i-\theta_i;\sigma^2\right)-\Phi\left(\underline{\tau}_i-\theta_i;\sigma^2\right)}
$$

where  $\Phi()$  is the cumulative normal distribution. In more abstract terms, it is

$$
L_i\left(\boldsymbol{\beta}, \sigma^2, \underline{\tau}_i, \overline{\tau}_i; y_i | \mathbf{x}_i\right) = \frac{\int_{h^{-1}(y_i)} f_{\varepsilon}\left(\varepsilon\right) d\varepsilon}{\int_{T} f_{\varepsilon}\left(\varepsilon\right) d\varepsilon}
$$
\n(5)

where T is the region  $[\underline{\tau}_i - \theta_i, \overline{\tau}_i - \theta_i]$ . If  $\underline{\tau}_i = -\infty$  and  $\overline{\tau}_i = \infty$ , then the denominator is 1 and this formulation reduces to (3).

### Censored (tobit) regression

Where truncation excludes observations with the dependent variable outside some range, censoring retains such observations while confining the variable to a range. So the link function is now

$$
y = g(y^*) = \begin{cases} \frac{c}{y^*} & \text{if } y^* \leq \frac{c}{c} \\ \frac{y^*}{\overline{c}} & \text{if } y^* \geq \overline{c} \end{cases}
$$
 (6)

where c and  $\bar{c}$  are censoring (instead of truncation) thresholds. The definition of  $h()$ relative to  $q()$  in (2) does not change. The likelihood is

$$
L_i(\boldsymbol{\beta}, \sigma^2, \underline{c}, \overline{c}; y_i | \mathbf{x}_i) = \begin{cases} \Phi(\underline{c} - \theta_i; \sigma^2) & \text{if } y_i \leq \underline{c} \\ \phi(y_i - \theta_i; \sigma^2) & \text{if } \underline{c} < y_i < \overline{c} \\ 1 - \Phi(\overline{c} - \theta_i; \sigma^2) & \text{if } y_i \geq \overline{c} \end{cases} = \int_{h^{-1}(y_i)} f_{\varepsilon}(\varepsilon) d\varepsilon \quad (7)
$$

where

$$
h^{-1}(y_i) = \begin{cases} (-\infty, \underline{c} - \theta_i) & \text{if } y_i \leq \underline{c} \\ (y_i - \theta_i) & \text{if } \underline{c} < y_i < \overline{c} \\ [\overline{c} - \theta_i, \infty) & \text{if } y_i \geq \overline{c} \end{cases}
$$
 (8)

If  $c = -\infty$  and  $\bar{c} = \infty$ , this formula for  $h^{-1}$  () also reduces to (4), so it generalizes (3) in a different way than (5) does. We will save the grand unification for section 2.2.

The tobit model is so commonplace that its mathematical peculiarity is often overlooked. It mixes cumulative probabilities integrated over one-dimensional ranges with probability densities computed at zero-dimensional points. The overall likelihood is the product of probabilities of both types. It is not obvious that maximizing such a mixed-probability likelihood is consistent. Fifteen years passed between the time when James Tobin (1958) explored estimators of this type (and he was not the first) and when

#### 164 Fitting fully observed recursive mixed-process models with cmp

Takeshi Amemiya (1973) proved their consistency. Later in this article, I take advantage of this fact in writing down integrals whose domains of integration are all embedded in an error space of fixed dimension, yet whose own dimensions vary by observation along with the number of equations whose realizations are censored. For observations in which none of the equations are censored, the domain of integration will be zero-dimensional, just as for uncensored observations in the one-equation tobit model. Defining the integrals above to signify probability densities as well as cumulative probabilities paves the way for economically expressing likelihoods.<sup>2</sup>

A practical complication that is sometimes missed is the way heteroskedasticity can compromise the consistency of maximum likelihood (ML) estimation of tobit and other censored models. I defer this issue to section 2.2.

#### Probit

The model is changed from the previous section in that

$$
y = g(y^*) = \begin{cases} 0 & \text{if } y^* \le 0 \\ 1 & \text{if } y^* > 0 \end{cases}
$$
 (9)

This model involves two normalizations. It normalizes location by setting 0 as the cut point, which costs nothing in generality if  $x$  contains a constant. And because it is no longer possible to determine the *scale* of  $y^*$ , the model normalizes to  $\sigma^2 = 1$ . But for consistency with the notation of other models, we still include  $\sigma^2$  in the equations. The probit link function gives rise to the likelihood

$$
L_i(\boldsymbol{\beta}, \sigma^2; y_i | \mathbf{x}_i) = \begin{cases} \Phi(-\theta_i; \sigma^2) & \text{if } y_i = 0 \\ 1 - \Phi(-\theta_i; \sigma^2) & \text{if } y_i = 1 \end{cases} = \int_{h^{-1}(y_i)} f_{\varepsilon}(\varepsilon) d\varepsilon
$$

where  $h^{-1}(0) = (-\infty, -\theta_i]$  and  $h^{-1}(1) = (-\theta_i, \infty)$ .

### Ordered probit

The ordered probit model is for variables with ordered, discrete values. It generalizes the probit model by slicing the continuum into a finite set of ranges, each corresponding to one possible outcome. Unlike in the tobit and probit models, the cut points are unknown parameters for estimation. If we wanted to maximize consistency with the definition of the probit model above, we would fix one of the cut points at 0. We will follow the convention set by Stata's built-in oprobit command, which is to make all the cut points free parameters and remove the constant term from x.

<sup>2.</sup> A more rigorous statement of the observation-level likelihoods discussed in this section is that they are probability functions of  $y_i | \mathbf{x}_i$  induced by the maps  $h()$  into error space. These probability functions are in general mixed distributions, containing both mass points and ranges of continuous distribution. See the discussion of the Stieltjes integral in Ruud (2000, 875–876).

### *D. Roodman* 165

Assume y can achieve J outcomes,  $O_1, \ldots, O_J$ . Use the ascending sequence of cut points  $c_1, \ldots, c_{J-1}$  to define the regions into which  $y^*$  might fall, and define  $c_0 = -\infty$ and  $c_J = \infty$ . Then the link function is

$$
y = g(y^*) = \begin{cases} O_1 & \text{if } c_0 < y^* \le c_1 \\ \vdots & \\ O_j & \text{if } c_{j-1} < y^* \le c_j \\ \vdots & \\ O_J & \text{if } c_{J-1} < y^* < c_J \end{cases}
$$

Again we normalize to  $\sigma^2 = 1$ . For the case of  $y_i = O_j$ , the likelihood is

$$
L_i(\boldsymbol{\beta}, \sigma^2, c_1, \ldots, c_{J-1}; y_i | \mathbf{x}_i) = \Phi(c_j - \theta_i; \sigma^2) - \Phi(c_{j-1} - \theta_i; \sigma^2) = \int_{h^{-1}(y_i)} f_{\varepsilon}(\varepsilon) d\varepsilon
$$

where the region of integration is

$$
h^{-1}(y_i) = (c_{j-1} - \theta_i, c_j - \theta_i]
$$
\n(10)

#### Interval regression

The interval regression model is identical to that for ordered probit except that cut points are known. An agricultural census, for example, might report farm landholdings by bracket: less than 1 hectare, 1–10 hectares, 10–100 hectares, etc. So the likelihood when  $y_i = O_j$  differs only in having a shorter parameter list on the left:

$$
L_i(\boldsymbol{\beta}, \sigma^2; y_i | \mathbf{x}_i) = \Phi(c_j - \theta_i; \sigma^2) - \Phi(c_{j-1} - \theta_i; \sigma^2) = \int_{h^{-1}(y_i)} f_{\varepsilon}(\varepsilon) d\varepsilon
$$

### Multinomial probit

The multinomial probit model applies to situations in which an agent chooses from alternatives that are not inherently ordered, such as the brand of car to buy or whether to fly or drive to a destination. All that is observed is the chosen alternative. Observations are often called cases, and the agent in each case chooses from a discrete set of alternatives. This model is more complicated than any of the foregoing ones because it involves multiple equations. (See Long and Freese [2006, chap. 7] and Train [2003, chap. 5] for more information.) Readers may skip this discussion for now, as well as the formal statement of the SUR model that follows, which is complicated by the need to embrace multinomial probits, and instead study the examples after that.

The model posits one utility equation for each alternative, indexed by  $j = 1, \ldots, J$ :

$$
y_j^* = \theta_j + \varepsilon_j
$$

$$
\theta_j = \mathbf{x}_j' \mathbf{\beta}_j
$$

The  $x_i$  can be distinct variable sets but can overlap. A regressor that appears in every equation, such as buyer's income in a car choice model, is case specific. The opposite, an alternative-specific variable, such as a car's fuel economy, can be thought of as a single variable that varies across alternatives. But the structure used here treats it as a set of variables, one for each equation: Ford fuel economy, Volkswagen fuel economy, etc. The  $\varepsilon_j$  can be correlated, according to  $\varepsilon = (\varepsilon_1, \ldots, \varepsilon_J)' \sim \mathcal{N}(\mathbf{0}, \mathbf{\Sigma})$ , where  $\mathbf{\Sigma}$  is a positive-definite symmetric matrix. The alternative with the highest utility is chosen.

Let  $\boldsymbol{\theta} = (\theta_1, \ldots, \theta_J)'$  and  $\mathbf{y}^* = (y_1^*, \ldots, y_J^*)'$ . A convenient way to express the outcome is to model a vector of dummy variables  $y = (y_1, \ldots, y_J)'$ , only one of which can be 1 for any particular case. The vector-valued link function is then

$$
\mathbf{g}\left(\mathbf{y}^*\right) = \left(1\left\{k = \arg\max_{j} y_j^*\right\}; k = 1, \ldots, J\right)'
$$

where  $1 \}$  is a dummy variable indicating the truth of the bracketed equality.

Because of the nature of choice, we can only study determinants of relative (not absolute) desirability. In other words, the equations above are underidentified. For example, if buyer's income is a determinant for every car model, then variation in that variable will only reveal its influence on the relative attractiveness of various models, not its absolute impact on each one. To make the model identified, we choose a base alternative and exclude from its equation any regressors that appear in the utility equations of all other alternatives. In particular, the constant term is normally excluded for the base alternative.

To derive the likelihood for some case  $i$ , suppose the agent chooses alternative  $k$ . The probability that this will happen is the probability that  $y_{ik}^*$  is greater than all the other  $y_{ij}^*$ . To state that precisely, define  $\mathbf{M}_k$  as the  $(J-1) \times J$  matrix made by inserting a column of  $-1$ s as the new kth column in the  $(J-1)$  identity matrix. For example, if there are four alternatives and  $k = 3$ ,

$$
\mathbf{M}_{k} = \left[ \begin{array}{cccc} 1 & 0 & -1 & 0 \\ 0 & 1 & -1 & 0 \\ 0 & 0 & -1 & 1 \end{array} \right] \tag{11}
$$

Left-multiplying a J-vector by this matrix subtracts the kth entry from the others and then deletes it. So let  $\widetilde{\mathbf{y}}^* = \mathbf{M}_k \mathbf{y}^*, \ \boldsymbol{\theta} = \mathbf{M}_k \boldsymbol{\theta}, \text{ and } \widetilde{\boldsymbol{\varepsilon}} = \mathbf{M}_k \boldsymbol{\varepsilon}.$  The choice of alternative  $k$  implies that the utilities of all other alternatives are negative relative to *k*'s:  $\widetilde{\mathbf{y}}^* = \boldsymbol{\theta} + \widetilde{\boldsymbol{\varepsilon}} < \mathbf{0}$ ; that is,  $\widetilde{\boldsymbol{\varepsilon}} < -\boldsymbol{\theta}$ . Finally, define

$$
\Sigma_i \equiv \text{Var}\left(\widetilde{\varepsilon}\right) = \text{Var}\left(\mathbf{M}_k \varepsilon\right) = \mathbf{M}_k \text{Var}\left(\varepsilon\right) \mathbf{M}'_k = \mathbf{M}_k \Sigma \mathbf{M}'_k \tag{12}
$$

 $\Sigma$  is indexed by i because it depends on which alternative is chosen in case i. The likelihood is then

$$
L_i(\boldsymbol{\beta}_1,\ldots,\boldsymbol{\beta}_J,\boldsymbol{\Sigma};\mathbf{y}_i|\mathbf{x}_i) = \Pr\left(\widetilde{\varepsilon}_i < -\widetilde{\boldsymbol{\theta}}_i\right) = \Phi\left(-\widetilde{\boldsymbol{\theta}};\widetilde{\boldsymbol{\Sigma}}_i\right) \tag{13}
$$

where  $\Phi()$  is the multidimensional cumulative normal distribution.

### *D. Roodman* 167

To write this in the more abstract terms of link and distribution functions, let  $\widetilde{\mathbf{g}}_i$  () be the implied link function from transformed latent variables  $\tilde{\mathbf{y}}^*$  to observed outcomes. Its<br>density is the set of a smiller willing of elementing others than bundating to elementing domain is the set of possible utilities of alternatives other than  $k$  relative to alternative  $k$ ; it maps these to vectors of dummies that are 1 only for the chosen, highest-utility alternative. Then define

$$
\begin{aligned}\n\widetilde{f}\widetilde{\varepsilon}_{i}\left(\mathbf{u}\right) &= \phi\left(\mathbf{u}; \widetilde{\mathbf{\Sigma}}\right) \\
\widetilde{\mathbf{h}}_{i}\left(\widetilde{\varepsilon}_{i}\right) &= \widetilde{\mathbf{g}}_{i}\left(\widetilde{\theta}_{i} + \widetilde{\varepsilon}_{i}\right)\n\end{aligned}
$$

The likelihood can now be expressed in a general form with a multidimensional integral:

$$
L_i(\boldsymbol{\beta}_1,\ldots,\boldsymbol{\beta}_J,\boldsymbol{\Sigma};\mathbf{y}_i|\mathbf{x}_i)=\int\limits_{\widetilde{\mathbf{h}}_i^{-1}(\mathbf{y}_i)}f_{\widetilde{\boldsymbol{\varepsilon}}_i}\left(\widetilde{\boldsymbol{\varepsilon}}\right)d\widetilde{\boldsymbol{\varepsilon}}
$$

where, recall,  $y_i$  is a vector that is all 0s except for a 1 in the position of the chosen alternative and

$$
\widetilde{\mathbf{h}}_{i}^{-1}\left(\mathbf{y}_{i}\right) = \left\{\widetilde{\boldsymbol{\varepsilon}} \left| \widetilde{\boldsymbol{\varepsilon}} < -\widetilde{\boldsymbol{\theta}}\right.\right\} \tag{14}
$$

This formula for the likelihood generalizes the earlier ones in pretransforming the error space (by  $M_k$ ) before integrating.

As written, this model still has excess degrees of freedom. Although this consideration is important in applying the multinomial probit model, it does not change the mathematical form of the likelihood in (13), our primary interest here, so this discussion of the identification issues is brief.

One issue is that, just as in the probit model, scale needs to be normalized. The analog of setting  $\sigma^2 = 1$  in the probit model is to place a constraint on  $\Sigma$  or  $\tilde{\Sigma}_i$ . Here we run into a more complicated problem. One consequence of the relative nature of utility is that the likelihood in (13) depends on the  $(J-1) \times (J-1)$  matrix  $\Sigma_i$ , not the  $J \times J$  matrix  $\Sigma$ . Thus not all elements of  $\Sigma$  can be identified. To fit the model, one can impose structure on  $\Sigma: J$  constraints to account for the symmetric  $\Sigma$  having J more independent elements, plus one more constraint to normalize scale.

Alternatively, one can parameterize using a covariance matrix for relative-differenced errors—relative, that is, to an alternative that is fixed across cases. We take this fixed alternative to be the base alternative, which we assume is alternative 1, and label this covariance matrix  $\Sigma$  to distinguish it from  $\Sigma_i$ , the covariance of the errors relative to the chosen alternative, which varies by case. Given trial values for  $\Sigma$ , the implied values for  $\Sigma_i$  are readily computed. To see this result, return again to the example of  $J = 4$ and  $k = 3$ . The vector of errors relative to the base alternative is related to the vector relative to the chosen alternative by the transformation

$$
\widetilde{\varepsilon}_i = \left[\begin{array}{c}\varepsilon_{i1} - \varepsilon_{i3} \\
\varepsilon_{i2} - \varepsilon_{i3} \\
\varepsilon_{i4} - \varepsilon_{i3}\end{array}\right] = \left[\begin{array}{ccc}0 & -1 & 0 \\
1 & -1 & 0 \\
0 & -1 & 1\end{array}\right] \left[\begin{array}{c}\varepsilon_{i2} - \varepsilon_{i1} \\
\varepsilon_{i3} - \varepsilon_{i1} \\
\varepsilon_{i4} - \varepsilon_{i1}\end{array}\right] \equiv \mathbf{N}_3 \widehat{\varepsilon}
$$

So

$$
\widetilde{\Sigma}_i = \text{Var}(\varepsilon_i) = \text{Var}(\mathbf{N}_3 \widehat{\varepsilon}) = \mathbf{N}_3 \text{Var}(\widehat{\varepsilon}) \mathbf{N}_3' = \mathbf{N}_3 \widehat{\boldsymbol{\Sigma}} \mathbf{N}_3'
$$

In general,  $N_k$  is  $M_k$  without its first column. With this parameterization, just one constraint, such as  $\Sigma_{11} = 1$ , is needed to normalize scale.

Unfortunately, both  $\Sigma$  and  $\hat{\Sigma}$  have disadvantages as bases for parameterization. Maximizing likelihood with respect to  $\hat{\Sigma}$  is mathematically sound but yields estimates of quantities such as Cov ( $\varepsilon_3 - \varepsilon_1$ ,  $\varepsilon_2 - \varepsilon_1$ ) (an element of  $\Sigma$ ) that are hard to interpret. Fitting with respect to  $\Sigma$  is more intuitive, but it turns out to be surprisingly difficult to impose the needed  $J + 1$  constraints while guaranteeing that the mapping  $\Sigma \mapsto \Sigma =$  $N_1 \Sigma N'_1$  is onto. That is, even when the constraints are minimally arbitrary and meant to remove excess degrees of freedom—not to restrict the model—there may be positivedefinite  $(J-1)\times (J-1)$  matrices that are valid candidates for  $\Sigma$  that are not compatible with the constraints on  $\Sigma$  (Bunch 1991). This incompatibility can prevent the model fit from reaching the true optimum. Long and Freese (2006, 327–329) provide an example.

A final, separate complication is that  $\hat{\Sigma}$  is not identified unless there are alternativespecific regressors, such as fuel economy (Keane 1992). This is why Stata's mprobit command, which allows only case-specific variables, makes the assumption of independence of irrelevant alternatives (IIA), that is, that  $\Sigma$  is an identity matrix. By (12), under the IIA,

$$
\widehat{\mathbf{\Sigma}}_i = \mathbf{M}_1 \mathbf{M}_1' = \begin{bmatrix} 2 & 1 & \cdots & 1 \\ 1 & 2 & \ddots & 1 \\ \vdots & \ddots & \ddots & \vdots \\ 1 & 1 & \cdots & 2 \end{bmatrix}
$$
\n(15)

The newer asmprobit command allows alternative-specific variables and frees up the structure of  $\Sigma$ .

### 2.2 Multiequation mixed models

### The SUR model

Because all these models are built on the classical linear regression model with normally distributed errors, they combine naturally into systems of seemingly unrelated equations. Equations in an SUR system seem unrelated in the sense that no endogenous (left-hand side) variables appear on the right side of other equations. Their errors, however, can be correlated, sharing a multidimensional distribution. Parameters in SUR systems can be consistently estimated equation by equation, but simultaneous estimation that takes into account the full covariance structure is, in general, more efficient.

### *D. Roodman* 169

The SUR model is

$$
\mathbf{y}^{*'} = \mathbf{\theta'}_{1 \times J} + \varepsilon'_{1 \times J}
$$
\n
$$
\mathbf{\theta'}_{1 \times J} = \mathbf{x'}_{1 \times K} \mathbf{B}_{1 \times J}
$$
\n
$$
\mathbf{y} = \mathbf{g}(\mathbf{y}^*) = \{g_1(\mathbf{y}^*), \dots, g_J(\mathbf{y}^*)\}'
$$
\n
$$
\varepsilon | \mathbf{x} \sim \text{i.i.d. } \mathcal{N}(\mathbf{0}, \Sigma)
$$

where **B** is a matrix of coefficients, **y** and  $\varepsilon$  are random vectors, and  $\mathbf{x} = (x_1, \dots, x_k)'$ is a vector of predetermined random variables. In general, constraints can be imposed on **B** and  $\Sigma$ —for example, not all elements of **x** need enter every equation—but we will ignore this complexity for the sake of exposition.

Variables of most types require just one equation within the system, but a multinomial probit variable requires one equation for each alternative. As before, the observed dependent variables for multinomial probit equations are dummies collectively indicating which alternative is chosen. Because the multinomial probit link functions depend on several equations—an outcome depends on the utilities of all alternatives—each  $g_i()$ is allowed to depend on all  $y^*$ , not just  $y_j^*$ .

To state the likelihood for observation  $i$  in this model in a way that embraces all the individual models stated in section 2.1, we need a mathematical form that encompasses the likelihoods displayed earlier. It must allow truncation, probability functions that mix continuous and discrete components, and linear pretransformation of the data (as in multinomial probits). For economy of presentation, gather unknown censoring points for ordered probits into a single vector c. To express truncation, let  $\tau_{ij}$  and  $\bar{\tau}_{ij}$  be the lower and upper truncation bounds for  $y_i$ ; they take infinite values if there is no truncation (in probit and multinomial probit models, for instance, in which truncation is irrelevant). The overall truncation range, the region of possible values of  $\varepsilon$  that could generate observable values for y given x, is the Cartesian product

$$
T_i = [\underline{\tau}_{i1} - \theta_{i1}, \overline{\tau}_{i1} - \theta_{i1}] \times \cdots \times [\underline{\tau}_{iJ} - \theta_{iJ}, \overline{\tau}_{iJ} - \theta_{iJ}] \tag{16}
$$

In addition, let  $m$  be the number of multinomial probit variables (thus multinomial equation groups) in the model; let  $\widetilde{J}$  be  $J - m$ ; and let  $\mathbf{M}_i$  be the  $\widetilde{J} \times J$  matrix that when left-multiplied with  $y^*$  and  $x$  subtracts the data for the multinomial probit equations for chosen alternatives from the corresponding rejected ones while leaving data for nonmultinomial probit equations untouched.  $M_i$  is block-diagonal, with blocks analogous to those in (11) for multinomial probit equation groups and blocks that are simply 1 for equations of other types. As in the multinomial probit discussion, we define  $\widetilde{\mathbf{y}}_i^* = \mathbf{M}_i \mathbf{y}^*, \ \theta_i = \mathbf{M}_i \theta; \ \widetilde{\epsilon}_i = \mathbf{M}_i \epsilon; \ \mathbf{\Sigma}_i = \text{Var}(\widetilde{\epsilon}_i) = \mathbf{M}_i \mathbf{\Sigma} \mathbf{M}'_i; \ T_i = \mathbf{M}_i T_i; \text{ and } \widetilde{\mathbf{g}}() \text{ as }$ the link function implied by  $g()$  from the space of  $M_i$ -transformed errors to outcomes. Then the general observation-level likelihood is given by

$$
f_{\widetilde{\varepsilon}_{i}}\left(\mathbf{u}\right) = \phi\left(\mathbf{u}; \widetilde{\Sigma}_{i}\right)
$$

$$
\widetilde{\mathbf{h}}_{i}\left(\widetilde{\varepsilon}_{i}\right) = \widetilde{\mathbf{g}}_{i}\left(\widetilde{\theta}_{i} + \widetilde{\varepsilon}_{i}\right)
$$

$$
\int_{\widetilde{\varepsilon}_{i}} f_{\widetilde{\varepsilon}_{i}}\left(\widetilde{\varepsilon}\right) d\widetilde{\varepsilon}
$$

$$
L_{i}\left(\mathbf{B}, \Sigma, \mathbf{c}; \mathbf{y}_{i} | \mathbf{x}_{i}\right) = \frac{\widetilde{\mathbf{h}}_{i}^{-1}\left(\mathbf{y}_{i}\right)}{\int_{\widetilde{T}_{i}} f_{\widetilde{\varepsilon}_{i}}\left(\widetilde{\varepsilon}\right) d\widetilde{\varepsilon}}
$$
(17)

The observation-level likelihood is the ratio of two integrals over certain regions of the distribution  $f_{\tilde{\epsilon}_i}$ , which is known given  $\Sigma$  and the outcomes of any multinomial choices. Both regions of integration have fairly simple forms: Cartesian products of line segments, rays, and lines (Cartesian, for short). Because  $T$  is unbounded in the dimensions corresponding to multinomial probit equations, transforming the space by  $M_i$  to produce T merely deletes a few unbounded dimensions of  $T$ —one for each multinomial probit variable's chosen alternative in case i. So  $T$  is the Cartesian product in (16) except without the components that correspond to these alternatives. It is important to know that  $\tilde{\mathbf{h}}_i^{-1}(\mathbf{y}_i)$ , too, is rectilinear, because the realization of one equation's error term for a given observation  $\varepsilon_{ij}$  does not affect the feasible range for another equation's  $\varepsilon_{ij}$ . Thus  $\widetilde{\mathbf{h}}_i^{-1}(\mathbf{y}_i)$  is a Cartesian product of the types of domains defined in (4), (8), (10), and (14):

$$
\widetilde{\mathbf{h}}_{i}^{-1}(\mathbf{y}_{i}) = \left[c_{i1} - \widetilde{\theta}_{i1}, \overline{c}_{i1} - \widetilde{\theta}_{i1}\right] \times \cdots \times \left[c_{i\widetilde{J}} - \widetilde{\theta}_{i\widetilde{J}}, \overline{c}_{i\widetilde{J}} - \widetilde{\theta}_{i\widetilde{J}}\right]
$$
(18)

If  $y_{ij}$  is uncensored, then  $c_{ij} = \overline{c}_{ij}$ ; in the censored case, either bound can be infinite.

### SUR examples

The general likelihood above is formidable, but it works out intuitively in elementary examples.

Example 1. *Bivariate probit*

The model is

$$
y_1^* = \theta_1 + \varepsilon_1
$$
  
\n
$$
y_2^* = \theta_2 + \varepsilon_2
$$
  
\n
$$
\theta_1 = \beta_1 x
$$
  
\n
$$
\theta_2 = \beta_2 x
$$
  
\n
$$
\mathbf{y} = \mathbf{g} (\mathbf{y}^*) = (\mathbf{1} \{ y_1^* > 0 \}, \mathbf{1} \{ y_2^* > 0 \})'
$$
  
\n
$$
\varepsilon = (\varepsilon_1, \varepsilon_2)' \sim \mathcal{N} (\mathbf{0}, \Sigma)
$$
  
\n
$$
\Sigma = \begin{bmatrix} 1 & \rho \\ \rho & 1 \end{bmatrix}
$$

The diagonal entries of  $\Sigma$  are 1 to normalize scale for both equations. With reference to the definitions in the previous section, because there are no multinomial probit equations, M is the identity matrix, and we can dispense with the  $\sim$  hats. Because the model does not vary by observation, we can drop some of the i subscripts; and because there is no truncation, the denominator of (17) is 1. We have:

$$
f_{\boldsymbol{\varepsilon}}\left(\mathbf{u}\right) = \phi\left(\mathbf{u}; \boldsymbol{\Sigma}\right)
$$
\n
$$
\mathbf{h}\left(\boldsymbol{\varepsilon}\right) = \mathbf{g}\left(\boldsymbol{\theta} + \boldsymbol{\varepsilon}\right)
$$
\n
$$
L_i\left(\beta_1, \beta_2, \rho; \mathbf{y}_i | \mathbf{x}_i\right) = \int\limits_{\mathbf{h}^{-1}\left(\mathbf{y}_i\right)} f_{\boldsymbol{\varepsilon}}\left(\boldsymbol{\varepsilon}\right) d\boldsymbol{\varepsilon}
$$

Suppose that we observe  $y_{i1} = y_{i2} = 0$ . Then the space of possible values of the latent variables  $y_i^*$  is the quarter plane  $g^{-1}(y_i) = (-\infty, 0] \times (-\infty, 0]$ , and the space of possible values for the errors  $\varepsilon_i$  is the quarter plane  $h^{-1}(y_i) = (-\infty, -\theta_{i1}] \times (-\infty, -\theta_{i2}]$ . Integrating the probability distribution over this Cartesian range gives us the likelihood for this particular pair of outcomes:

$$
L_i(\beta_1, \beta_2, \rho; \mathbf{y}_i | \mathbf{x}_i) = \int_{-\infty}^{-\theta_{i1}} \int_{-\infty}^{-\theta_{i2}} \phi \left\{ (\varepsilon_1, \varepsilon_2)'; \boldsymbol{\Sigma} \right\} d\varepsilon_2 d\varepsilon_1 = \Phi \left\{ (-\theta_{i1}, -\theta_{i2})'; \boldsymbol{\Sigma} \right\} (19)
$$

Similarly, if  $\mathbf{y}_i = (1, 1)'$ , the likelihood is  $\int_{-\theta_1}^{\infty} \int_{-\theta_2}^{\infty} \phi \{(\varepsilon_1, \varepsilon_2)'; \Sigma\} d\varepsilon_2 d\varepsilon_1$ , which by the symmetry of the normal distribution is  $\Phi\left\{(\theta_{i1},\theta_{i2})';\mathbf{\Sigma}\right\}$ . In general, it works out that

$$
L_i\left(\beta_1,\beta_2,\rho;{\bf y}_i|{\bf x}_i\right)=\Phi\left\{\left(q_1\theta_{i1},q_2\theta_{i2}\right)';\boldsymbol{\Sigma}\right\},
$$
 where  $q_j=2y_{ij}-1$ 

### 172 Fitting fully observed recursive mixed-process models with cmp

Example 2. *A mixed probit–uncensored model*

We modify the previous example to illustrate how the likelihood works out in a model that mixes censored and uncensored variables. While the first equation is classically linear, the second equation is probit:

$$
y_1^* = \theta_1 + \varepsilon_1
$$
  
\n
$$
y_2^* = \theta_2 + \varepsilon_2
$$
  
\n
$$
\theta_1 = \beta_1 x
$$
  
\n
$$
\theta_2 = \beta_2 x
$$
  
\n
$$
\mathbf{y} = \mathbf{g} (\mathbf{y}^*) = (y_1^*, \mathbf{1} \{y_2^* > 0\})'
$$
  
\n
$$
\varepsilon = (\varepsilon_1, \varepsilon_2)' \sim \mathcal{N} (\mathbf{0}, \Sigma)
$$
  
\n
$$
\Sigma = \begin{bmatrix} \sigma_{11} & \sigma_{12} \\ \sigma_{12} & 1 \end{bmatrix}
$$

Suppose that we observe some  $y_i = (y_{i1}, 0)'$ . Then the space over which to integrate the probability distribution for the errors is  $\mathbf{h}^{-1}(\mathbf{y}_i) = (y_{i1} - \theta_{i1}) \times (-\infty, -\theta_2]$ , which is a one-dimensional ray within the plane. Integrating over this set,

$$
L_i(\beta_1, \beta_2, \Sigma; \mathbf{y}_i | \mathbf{x}_i) = \int_{-\infty}^{-\theta_2} \phi \left\{ (y_{i1} - \theta_{i1}, \varepsilon_2)' ; \Sigma \right\} d\varepsilon_2 \tag{20}
$$

This formula is accurate but impossible to compute directly using standard functions available in statistical software. To make it practical—and to illustrate how cmp computes such mixed likelihoods—we need to factor  $\phi(\cdot;\Sigma)$  into probability distribution functions for  $\varepsilon_1$  and  $\varepsilon_2|\varepsilon_1$ . Fortunately, the reproductive rules for the normal distribution generally boil down to linear algebra in mean vectors and covariance matrices. The rule we need is

LEMMA 1. (Conditional distribution of a multivariate normal distribution)

Let  $\mathbf{u} \sim \mathcal{N}(\mathbf{0}, \mathbf{\Sigma})$  be a random vector,  $\mathbf{u} = (\mathbf{u}'_1, \mathbf{u}'_2)'$  be a partitioning of  $\mathbf{u}$ , and

$$
\left[\begin{array}{cc} \Sigma_{11} & \Sigma_{12} \\ \Sigma_{21} & \Sigma_{22} \end{array}\right]
$$

be a conformable partitioning of  $\Sigma$ . Then  $\mathbf{u}_1 \sim \mathcal{N}(\mathbf{0}, \Sigma_{11})$  and  $\mathbf{u}_2 | \mathbf{u}_1 \sim \mathcal{N}(\boldsymbol{\mu}_{2|1}, \Sigma_{2|1})$ where

$$
\begin{aligned} \boldsymbol{\mu}_{2|1} &= \boldsymbol{\Sigma}_{21} \boldsymbol{\Sigma}_{11}^{-1} \mathbf{u}_1 \\ \boldsymbol{\Sigma}_{2|1} &= \boldsymbol{\Sigma}_{22} - \boldsymbol{\Sigma}_{21} \boldsymbol{\Sigma}_{11}^{-1} \boldsymbol{\Sigma}_{12} \end{aligned}
$$

*Proof.* The math here is that of linear projection, akin to OLS.  $\mu_{2|1}$ , the expectation of  $\mathbf{u}_2$  given  $\mathbf{u}_1$ , is

$$
\boldsymbol{\mu}_{2|1} = \boldsymbol{\Sigma}_{21}\boldsymbol{\Sigma}_{11}^{-1}\mathbf{u}_1 = \text{Cov}\left(\mathbf{u}_2, \mathbf{u}_1\right) \times \text{Cov}\left(\mathbf{u}_1, \mathbf{u}_1\right)^{-1}\mathbf{u}_1
$$

This equation is the orthogonal projection of  $\mathbf{u}_2$  into  $\mathbf{u}_1$  space.<sup>3</sup> To see this, we check that the projection and  $\mathbf{u}_2$ 's deviation from it are orthogonal, having 0 covariance:

$$
\begin{aligned} \mathrm{Cov}\left(\pmb{\mu}_{2|1}, \mathbf{u}_2 - \pmb{\mu}_{2|1}\right) &= \mathrm{Cov}\left(\pmb{\Sigma}_{21}\pmb{\Sigma}_{11}^{-1}\mathbf{u}_1, \mathbf{u}_2 - \pmb{\Sigma}_{21}\pmb{\Sigma}_{11}^{-1}\mathbf{u}_1\right) \\ &= \pmb{\Sigma}_{21}\pmb{\Sigma}_{11}^{-1}\mathrm{Cov}\left(\mathbf{u}_1, \mathbf{u}_2\right) - \pmb{\Sigma}_{21}\pmb{\Sigma}_{11}^{-1}\mathrm{Var}\left(\mathbf{u}_1\right)\left(\pmb{\Sigma}_{21}\pmb{\Sigma}_{11}^{-1}\right)' \\ &= \pmb{\Sigma}_{21}\pmb{\Sigma}_{11}^{-1}\pmb{\Sigma}_{12} - \pmb{\Sigma}_{21}\pmb{\Sigma}_{11}^{-1}\pmb{\Sigma}_{11}\pmb{\Sigma}_{11}^{-1}\pmb{\Sigma}_{12} = \mathbf{0} \end{aligned}
$$

And we check that  $\Sigma_{2|1}$  is the variance of the deviation of  $\mathbf{u}_2$  around its conditional expectation:

$$
\begin{aligned}\n\text{Var} \left( \mathbf{u}_{2} - \boldsymbol{\mu}_{2|1} \right) &= \text{Cov} \left( \mathbf{u}_{2} - \boldsymbol{\mu}_{2|1}, \mathbf{u}_{2} - \boldsymbol{\mu}_{2|1} \right) \\
&= \text{Cov} \left( \mathbf{u}_{2}, \mathbf{u}_{2} - \boldsymbol{\mu}_{2|1} \right) - \text{Cov} \left( \boldsymbol{\mu}_{2|1}, \mathbf{u}_{2} - \boldsymbol{\mu}_{2|1} \right) \\
&= \text{Cov} \left( \mathbf{u}_{2}, \mathbf{u}_{2} - \boldsymbol{\mu}_{2|1} \right) - \mathbf{0} = \text{Var} \left( \mathbf{u}_{2} \right) - \text{Cov} \left( \mathbf{u}_{2}, \boldsymbol{\Sigma}_{21} \boldsymbol{\Sigma}_{11}^{-1} \mathbf{u}_{1} \right) \\
&= \boldsymbol{\Sigma}_{22} - \boldsymbol{\Sigma}_{21} \boldsymbol{\Sigma}_{11}^{-1} \boldsymbol{\Sigma}_{12} = \boldsymbol{\Sigma}_{2|1}\n\end{aligned}
$$

Finally, as linear functions of the normal  $\mathbf{u}_1$ ,  $\mathbf{u}_2 | \mathbf{u}_1$  are themselves normal.

For the model at hand, this formula for the conditional distribution of a normal distribution leads to the factoring

$$
\phi\left\{(\varepsilon_1,\varepsilon_2):\mathbf{\Sigma}\right\}=\phi\left(\varepsilon_1;\sigma_{11}\right)\phi\left(\varepsilon_2-\frac{\sigma_{21}}{\sigma_{11}}\varepsilon_1;1-\frac{\sigma_{21}\sigma_{12}}{\sigma_{11}}\right)
$$

where  $\sigma_{21} = \sigma_{12}$ .

Plugging this into (20),

$$
L_{i} (\beta_{1}, \beta_{2}, \Sigma; \mathbf{y}_{i} | \mathbf{x}_{i}) = \int_{-\infty}^{-\theta_{2}} \phi (y_{i1} - \theta_{i1}; \sigma_{11}) \phi \left\{ \varepsilon_{2} - \frac{\sigma_{21}}{\sigma_{11}} (y_{i1} - \theta_{i1}); 1 - \frac{\sigma_{21} \sigma_{12}}{\sigma_{11}} \right\} d\varepsilon_{2}
$$
  
=  $\phi (y_{i1} - \theta_{i1}; \sigma_{11}) \int_{-\infty}^{-\theta_{2}} \phi \left\{ \varepsilon_{2} - \frac{\sigma_{21}}{\sigma_{11}} (y_{i1} - \theta_{i1}); 1 - \frac{\sigma_{21} \sigma_{12}}{\sigma_{11}} \right\} d\varepsilon_{2}$   
=  $\phi (y_{i1} - \theta_{i1}; \sigma_{11}) \Phi \left\{ -\theta_{2} - \frac{\sigma_{21}}{\sigma_{11}} (y_{i1} - \theta_{i1}); 1 - \frac{\sigma_{21} \sigma_{12}}{\sigma_{11}} \right\}$ 

This product of a one-dimensional normal probability density and a one-dimensional cumulative normal density can be computed with standard functions in statistical software.

#### Recursive systems

SUR systems are a special case of simultaneous-equation systems. In the larger class, endogenous variables can figure in one another's equations. Estimation in the broader framework is more complex, especially where there is censoring: a censored endogenous

 $\Box$ 

<sup>3.</sup> Compare with the OLS projection  $\hat{\mathbf{Y}} = \mathbf{X} (\mathbf{X}'\mathbf{X})^{-1} \mathbf{X}'\mathbf{Y}$  or, transposing,  $\hat{\mathbf{Y}}' = \mathbf{Y}'\mathbf{X} (\mathbf{X}'\mathbf{X})^{-1} \mathbf{X}'$ .

variable, in either its latent or observed realization, could influence other endogenous variables. cmp does not include features to handle these complexities. cmp is fundamentally an SUR estimation program. However, it turns out that the ML SUR can consistently estimate parameters in an important subclass of mixed-process simultaneous systems: ones that are recursive, with clearly defined stages, and that are fully observed, meaning that endogenous variables appear on the right-hand side only as observed.

Recursive equation systems arise in two major ways. In the full-information case, the structural model is itself recursive and fully articulated (omitting no variables), and it leads directly to a recursive set of equations that are the basis for ML estimation. In the more common limited-information case, only the final stages are fully specified. Equations for earlier stages include instruments to address endogeneity; or, more generally, they omit influential variables. In this case, if the dependent variable(s) in the final stage is continuous and unbounded, then simpler techniques such as 2SLS are consistent (Kelejian 1971). In addition, 2SLS and related linear methods are consistent in the presence of heteroskedasticity, whereas ML estimation that explicitly models the censoring may not be, as discussed in the upcoming subsection entitled *Heteroskedasticity and consistency*. On the other hand, if the errors can be assumed to be identically (if not independently) distributed, a model that uses the information about the limited nature of the earlier-stage dependent variables should be more efficient.

To be clear, the ML SUR framework works for fully observed recursive equation systems in the sense that simply inserting the observed endogenous variables into x, the vector of the predetermined variables, in (17) yields likelihoods whose maximization generates consistent parameter estimates. This fact is not widely understood, except as it applies to the classical example of all dependent variables being linear.<sup>4</sup>

To fix ideas, we change the SUR model to

$$
\mathbf{y}^{*'} = \mathbf{g}'_{1 \times J} + \varepsilon'
$$
\n
$$
\mathbf{g}'_{1 \times J} = \mathbf{y}' \mathbf{\Delta} + \mathbf{x}' \mathbf{B}
$$
\n
$$
\mathbf{g}' = \mathbf{y}' \mathbf{\Delta} + \mathbf{x}' \mathbf{B}
$$
\n
$$
\mathbf{y} = \mathbf{g} (\mathbf{y}^*) = \{g_1 (\mathbf{y}^*) \dots g_J (\mathbf{y}^*)\}'
$$
\n
$$
\varepsilon | \mathbf{x} \sim \text{i.i.d. } \mathcal{N} (\mathbf{0}, \Sigma)
$$

where  $\Delta$  is strictly upper triangular, meaning that the diagonal and the lower triangle are all 0s.

Just as in the SUR case, the likelihood for some observation  $i$  is an integral over a region of the probability distribution of  $\varepsilon_i$ , which is potentially divided by a second integral to account for truncation, as in (17). For a seemingly inappropriate ML SUR estimator to compute this probability correctly despite treating  $\bf{y}$  like  $\bf{x}$  on the right, it must integrate the right distribution over the right regions. To demonstrate that it does, we want to factor the distribution at the heart of (17) in a way that conforms

<sup>4.</sup> For example, Greene (1998, 292) writes, "surprisingly" and "seem not to be widely known" in discussing the two-stage probit model.

with the sequential structure of the model. Perhaps the best way to show it is with an example.

#### Example 3. *Two-stage probit*

We modify the bivariate probit model in example 1 in one way, by adding  $y_1$  to the  $y_2^*$  equation:

$$
y_1^* = \theta_1 + \varepsilon_1
$$
  
\n
$$
y_2^* = \theta_2 + \varepsilon_2
$$
  
\n
$$
\theta_1 = \beta_1 x
$$
  
\n
$$
\theta_2 = \delta y_1 + \beta_2 x
$$
  
\n
$$
\mathbf{y} = \mathbf{g} (\mathbf{y}^*) = (\mathbf{1} \{y_1^* > 0\}, \mathbf{1} \{y_2^* > 0\})'
$$
  
\n
$$
\varepsilon = (\varepsilon_1, \varepsilon_2)' \sim \mathcal{N} (\mathbf{0}, \Sigma)
$$
  
\n
$$
\Sigma = \begin{bmatrix} 1 & \rho \\ \rho & 1 \end{bmatrix}
$$

 $\rho$  measures the endogeneity of  $y_1$  in the  $y_2^*$  equation. For if  $\varepsilon_1$  is uncorrelated with  $\varepsilon_2$ , so is  $y_1$ , conditional on x.

Begin again by supposing that for some observation *i*, we observe  $y_i = (0,0)'$ . As in example 1, the feasible range for  $\varepsilon_{i1}$  is  $(-\infty, -\theta_{i1}]$ . The distribution over this region is  $f_{\varepsilon_1}(\varepsilon_1) = \phi(\varepsilon_1; \Sigma_{11})$  where  $\Sigma_{11} = 1$ . Conditioning on this realization of  $\varepsilon_{i1}$  and given the resulting value of  $y_{i1}$ , the feasible range for  $\varepsilon_{i2}$  is  $(-\infty, -\theta_{i2}]$ , and its distribution is  $\mathcal{N}(\mu_{2|1}, \Sigma_{2|1})$ , using the definitions in Lemma 1. So

$$
L_i(\beta_1, \beta_2, \delta, \rho; \mathbf{y}_i | \mathbf{x}_i) = \int_{-\infty}^{-\theta_{i1}} f_{\varepsilon_1}(\varepsilon_1) \int_{-\infty}^{-\theta_{i2}} f_{\varepsilon_2 | \varepsilon_1}(\varepsilon_2) d\varepsilon_2 d\varepsilon_1
$$

Because the bounds for the inner integral do not depend on the variable for the outer one— $y_{i1}$  is constant (at 0) over  $\varepsilon_1 \in (-\infty, -\theta_{i1}]$ , so  $\theta_{i2} = \delta y_{i1} + \beta_2 x_i$  is, too—the domain of integration for the full, double integral is Cartesian, and we can write

$$
L_{i}(\beta_{1}, \beta_{2}, \delta, \rho; \mathbf{y}_{i} | \mathbf{x}_{i}) = \int_{-\infty}^{-\theta_{i1}} \int_{-\infty}^{-\theta_{i2}} f_{\varepsilon_{1}}(\varepsilon_{i1}) f_{\varepsilon_{2} | \varepsilon_{1}}(\varepsilon_{i2}) d\varepsilon_{2} d\varepsilon_{1}
$$
  
= 
$$
\int_{-\infty}^{-\theta_{i1}} \int_{-\infty}^{-\theta_{i2}} f_{\varepsilon}(\varepsilon_{i}) d\varepsilon_{2} d\varepsilon_{1} = \Phi \{ (-\theta_{i1}, -\theta_{i2})' ; \mathbf{\Sigma} \}
$$

This likelihood equals the one in (19) except that here  $\theta_{i2}$  is a linear combination of  $y_{i1}$  as well as  $x_{i2}$ . Thus adapting the SUR likelihood by treating  $y_1$  as an ordinary, predetermined regressor produces the correct LIML or full-information maximum likelihood (Maddala and Lee 1976, 526; Maddala 1983, 122–123). ML estimation with the likelihood is consistent in both cases and efficient in the latter.

### 176 Fitting fully observed recursive mixed-process models with cmp

This example extends straightforwardly to the general fully observed recursive model:

$$
L_{i}(\mathbf{B}, \Sigma, \Delta, \mathbf{c}; \mathbf{y}_{i} | \mathbf{x}_{i}) = \frac{\int_{\tilde{\mathbf{r}}_{i}} f_{\tilde{\varepsilon}_{i}}(\tilde{\varepsilon}) d\tilde{\varepsilon}}{\int_{\tilde{T}_{i}} f_{\tilde{\varepsilon}_{i}}(\tilde{\varepsilon}) d\tilde{\varepsilon}}
$$
\n
$$
= \frac{\int_{\underline{c}_{1} - \tilde{\theta}_{i1}}^{\overline{c}_{1} - \tilde{\theta}_{i1}} f_{\tilde{\varepsilon}_{1}}(\tilde{\varepsilon}_{1}) \int_{\underline{c}_{2} - \tilde{\theta}_{i2}}^{\overline{c}_{2} - \tilde{\theta}_{i2}} f_{\tilde{\varepsilon}_{2} | \tilde{\varepsilon}_{1}}(\tilde{\varepsilon}_{2}) \cdots \int_{\underline{c}_{\tilde{J}} - \tilde{\theta}_{i\tilde{J}}}^{\overline{c}_{\tilde{J}} - \tilde{\theta}_{i\tilde{J}}} f_{\tilde{\varepsilon}_{\tilde{J}} | \tilde{\varepsilon}_{1}}(\tilde{\varepsilon}_{1}) \int_{\underline{c}_{1} - \tilde{\theta}_{i2}}^{\overline{c}_{1} - \tilde{\theta}_{i1}} f_{\tilde{\varepsilon}_{1}}(\tilde{\varepsilon}_{1}) \int_{\underline{c}_{2} - \tilde{\theta}_{i2}}^{\overline{c}_{2} - \tilde{\theta}_{i2}} f_{\tilde{\varepsilon}_{2} | \tilde{\varepsilon}_{1}}(\tilde{\varepsilon}_{2}) \cdots \int_{\underline{c}_{\tilde{J}} - \tilde{\theta}_{i\tilde{J}}}^{\overline{c}_{\tilde{J}} - \tilde{\theta}_{i\tilde{J}}} f_{\tilde{\varepsilon}_{\tilde{J}} | \tilde{\varepsilon}_{1}, \dots, \tilde{\varepsilon}_{\tilde{J}} - 1}(\tilde{\varepsilon}_{\tilde{J}}) d\tilde{\varepsilon}_{\tilde{J}} \cdots d\tilde{\varepsilon}_{1}
$$
\n
$$
= \frac{\int_{\underline{c}_{1} - \tilde{\theta}_{i1}}^{\overline{c}_{1} - \tilde{\theta}_{i1}} \int_{\underline{c}_{2} - \tilde{\theta}_{i2}}^{\overline{c}_{2} - \tilde{\theta}_{i2}} \cdots \int_{\underline{c}_{\tilde{J}} - \tilde{\
$$

where  $f_{\widetilde{\epsilon}}(\widetilde{\epsilon}) = \phi\left(\widetilde{\epsilon}; \widetilde{\Sigma}\right)$ . Again this matches the SUR likelihood, with  $\theta$  redefined to treat y on the right as if it were predetermined.

### Conditional modeling

The setting for almost all the theoretical discussion so far has been a single observation. This focus is deliberate, for it leaves open the possibility that the model can vary by observation—that is, that the model can depend on the data. A model that is conditional on the data can seem strange to minds accustomed to the rigidity of OLS, 2SLS, and other generalized method of moments–class estimators, but it is possible in ML and useful. Parameters cannot vary so freely (or they might not be identified); but choices of model structure, such as the number of equations, the form of their link functions, and the location of known truncation and censoring points, can. For example, in an evaluation of a worker retraining program, an equation for the determinants of uptake could be dropped for observations in cities where the program was not offered. The consistency of SUR likelihoods for fully observed recursive systems is unaffected by this generalization.

Two examples of conditional modeling deserve special mention. One is the switching regression: it can incorporate two or more models for the same dependent variable, with the data determining which one applies to which observations. It also can be viewed as a system of equations whose samples do not overlap. The other example is selection modeling. The classical Heckman selection model is like that of example 2, except that  $y_1$  (the variable of interest) is modeled only when  $y_2$  (the dummy indicating whether

the observation is complete) is 1. For complete observations, the likelihood is (20). For incomplete observations, the likelihood is just that for a one-equation probit model. The overall likelihood is the product of the observation-level likelihoods.

These two examples of conditional modeling can be combined: a variable that drives a switching process can itself be modeled with a selection equation. An ordered categorical variable, for example, can be modeled as ordered probit while determining which of several models for a variable of interest apply, as in the oheckman command (Chiburis and Lokshin 2007).

All these examples can be seen as instances of a single, general modeling framework. Interestingly, Heckman's (1976) seminal article on selection modeling is entitled "The common structure of statistical models of truncation, sample selection and limited dependent variables and a simple estimator for such models".

### Heteroskedasticity and consistency

One virtue of linear methods such as OLS and 2SLS is that heteroskedasticity harms only their efficiency, not their consistency. Heteroskedasticity does render the classical formulas for the standard errors of these estimators inconsistent, but several methods are available for correcting that problem, including bootstrapping and robust sandwichtype formulas.

Heteroskedasticity is a more serious threat to the limited dependent variable models considered here. The problem can be explained both graphically and analytically (Deaton 1997, 85–89). Suppose that we model hours worked outside the home and that for those people who work, hours worked is, in expectation, a linear function of education with slope 1. Suppose that errors are normal so that the tobit model in (6) is correct—except that  $\sigma^2$ , the variance of the error term, is not constant and is instead convexly, positively related to education. So high is the variance for highly educated people, we assume, that they are particularly likely to have extreme employment propensities  $(y^*)$ , positive and negative. The disproportionate censoring of the negative values for highly educated people will increase their apparent tendency to work and bias upward the estimated slope of the relationship for uncensored observations. Figure 1 illustrates. The values of  $y^*$  are plotted as solid dots, and censored observations of y are plotted as hollow diamonds. The solid line segments show the true regression model,  $E(y|x) = x \times 1 \{x > 0\}$ . But high variance in the errors on the right end of the graphed range [according to  $\sigma = 1 + (x + 25)^{1.8}$ /50] generates a cluster of large, negative values for  $y^*$ . These values are censored upward to 0, while the high positive values of  $y^*$  in the same region are not symmetrically censored downward. As a result, their presence steepens the best-fit line (dashed line) for uncensored observations, making the tobit fit inconsistent.

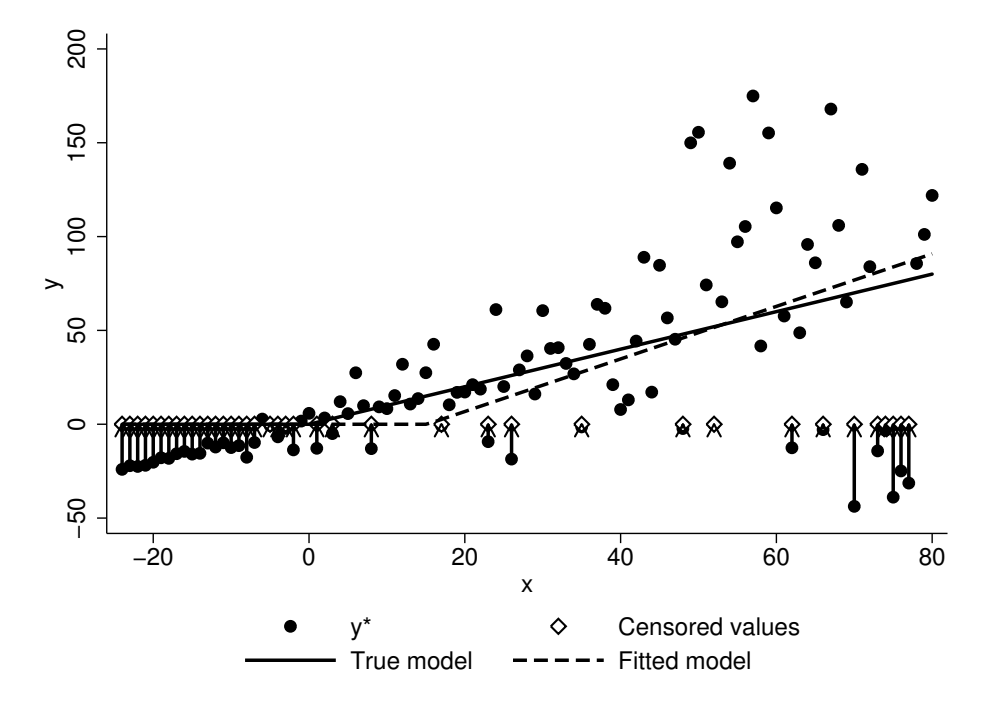

Figure 1. Example of heteroskedasticity-induced inconsistency in a tobit model

More formally, it can be checked that the classical linear regression likelihood (1) has the property that when its first derivatives are 0 (at an optimum), the second-order cross derivative between  $\beta$  and  $\sigma^2$  is, too. So at an optimum, an infinitesimal change in the best-fit value for  $\sigma^2$  does not perturb the first derivative of the likelihood with respect to  $\beta$  from its value of 0. The first-order condition for  $\beta$  being an optimal value remains satisfied. In this sense, the ML estimate of  $\beta$  and that of  $\sigma^2$  are independent, and the first remains consistent even when the latter, under heteroskedasticity, is not. In contrast, the tobit likelihood in (7), with its novel term involving a cumulative normal density, lacks this property.

Technically, heteroskedasticity can also afflict more-nearly completely censored models, such as probit, but here the problem is best thought of differently and is perhaps less of a practical concern. Consider, as Deaton suggests, a probit model like that in (9), except with heteroskedasticity that happens to take the peculiar form  $\sigma = x' \beta / x' \gamma$ , where  $\gamma$  is a coefficient vector. The likelihood for an observation with  $y_i = 1$  would then be

$$
\Phi\left(\mathbf{x}_{i}'\boldsymbol{\beta};\sigma^{2}\right)=\Phi\left(\frac{\mathbf{x}_{i}'\boldsymbol{\beta}}{\sigma};1\right)=\Phi\left(\frac{\mathbf{x}_{i}'\boldsymbol{\beta}}{\mathbf{x}_{i}'\boldsymbol{\beta}/\mathbf{x}_{i}'\boldsymbol{\gamma}};1\right)=\Phi\left(\mathbf{x}_{i}'\boldsymbol{\gamma};1\right)
$$

Probit estimates of  $\beta$  would be consistent for  $\gamma$ , instead! This again shows the inseparability of the location and dispersion parameters ( $\beta$  and  $\sigma^2$ ) in limited dependent variable models.

The problem needs to be viewed in larger perspective, however (Wooldridge 2010, 599–604). The model for y ∗ is a mathematical convenience, a hypothetical equation for a hypothetical variable. Consider that if the true process for  $y^*$  is the one implied by the logit model, then probit is technically inconsistent, and vice versa. Probably in most cases, neither model is perfectly correct, yet both are useful. From this point of view, heteroskedasticity is just one of the possible deviations of the probit model from reality—one more potential imperfection in a chosen functional form. Meanwhile, because censoring in the probit model is more symmetric than in the censored-frombelow tobit model, the potential for systematic bias may be smaller.

Note two points that the foregoing does not imply. First, correlations in errors across observations do not cause the same trouble. For consistency, errors need to be identically, but not necessarily independently, distributed. Second, moving to the multiequation context, heteroskedasticity in one equation does not necessarily render coefficient estimates for other equations inconsistent. For example, confining the heteroskedasticity to the reduced-form equations in an LIML estimation setup (the ones not required to be structurally correct) may not harm the consistency of the parameter estimates for the structural equations (Anderson and Rubin 1950). Rather, modeling a reduced-form heteroskedastic error term as homoskedastic would be one more example of providing limited information about the true model.<sup>5</sup> This assumption might appear arbitrary, making it hard to defend.

### Logical consistency and identification

The conditions for the consistency of ML SUR for simultaneous equations—recursivity and full observability—are less strict than they appear in the sense that many models that one could write down that violate one or both restrictions are in fact logically impossible (Maddala and Lee 1976; Heckman 1978). For example, a fully observed multivariate probit model must be recursive to be logically consistent (Schmidt 1981). A simple example of an impossible model is

$$
y_1^* = \gamma_1 y_2 + \varepsilon_1
$$
  
\n
$$
y_2 = \gamma_2 y_1 + \varepsilon_2
$$
  
\n
$$
y_1 = \mathbf{1} \{ y_1^* > 0 \}
$$
  
\n
$$
\varepsilon \sim \mathcal{N}(\mathbf{0}, \Sigma)
$$

<sup>5.</sup> I have not worked out, nor seen worked out, the precise conditions under which heteroskedasticity in one equation affects the consistency of coefficient estimates for another.

This mixed-process example is fully observed, but not recursive. Substituting for  $y_2$ in the  $y_1^*$  equation gives  $y_1^* = \gamma_1 \gamma_2 y_1 + \gamma_1 \varepsilon_2 + \varepsilon_1$ . Combining this equation with the definition of  $y_1$ ,

$$
y_1 = 0
$$
 when  $\gamma_1 \varepsilon_2 + \varepsilon_1 \leq -\gamma_1 \gamma_2 y_1 = 0$   
\n $y_1 = 1$  when  $\gamma_1 \varepsilon_2 + \varepsilon_1 > -\gamma_1 \gamma_2 y_1 = -\gamma_1 \gamma_2$ 

Thus, seemingly, depending upon the sign of  $\gamma_1\gamma_2$ , if  $\gamma_1\varepsilon_2 + \varepsilon_1$  happens to be between 0 and  $-\gamma_1\gamma_2$ , then  $y_1$  would equal both 0 and 1—or neither. The model is logically consistent only if  $-\gamma_1\gamma_2 = 0$ —that is, if it is recursive.

The positive flip side of the nonlinearity at work here is that multiequation limited dependent variable models that are logically consistent often require fewer assumptions for formal identification than classical linear ones. For classical systems to be identified, a rank condition must be met. A common (though technically not quite sufficient) rule is the order condition: in each equation, at least one predetermined variable must be excluded for every endogenous one that is included (Greene 2008, 449). Surprisingly, such rules become less necessary as censoring introduces nonlinearities. For example, a fully observed multivariate probit model with unrestricted correlation error structure (which we just saw must be recursive) is, in general, identified without any further exclusion restrictions (Wilde 2000).

Consider the two-stage probit model in example 3. Notice that the two equations share a single predetermined regressor,  $x$ . There is no instrument. The first-stage equation, a standard one-equation probit, is clearly identified. Wilde points out that the concern with regard to identification of the second-stage equation is that some nontrivial linear combination of the two latent variables,  $\lambda_1 y_1^* + \lambda_2 y_2^*, \lambda_1 \neq 0$ , contains the same set of variables as the structural  $y_2^*$  equation—that would be a sign of underidentification in an uncensored system. By the definition of the model, this linear combination is

$$
\lambda_1 y_1^* + \lambda_2 y_2^* = \lambda_2 \gamma y_1 + \lambda_1 \beta_1 x + \lambda_2 \beta_2 x + \lambda_1 \varepsilon_1 + \lambda_2 \varepsilon_2
$$

Thus

$$
y_2^* = \gamma y_1 - \frac{\lambda_1}{\lambda_2} y_1^* + \frac{\lambda_1}{\lambda_2} \beta_1 x + \beta_2 x + \frac{\lambda_1}{\lambda_2} \varepsilon_1 + \varepsilon_2
$$

The first right-hand term is the same as in the structural equation, but it is followed by a new term containing  $y_1^*$ , so the equation as a whole is not redundant with the structural equation.

Wilde (2000) shows that a general (recursive) multiequation probit model is identified as long as each equation contains one varying predetermined variable. Despite the theoretical results, identification might still be more robust if exclusion restrictions were imposed—that is, if the classical order condition, though theoretically unnecessary, were still met.

### 3 Estimation

The econometric literature on mixed-process models historically focused on multistage estimation procedures that are less computationally demanding, if less efficient, than ML (for example, Amemiya [1974]; Heckman 1976; Maddala [1983, chap. 7 and 8]; Smith and Blundell [1986]; Rivers and Vuong [1988]). This focus is one reason I have not found an encompassing discussion of ML estimation like the one given here. However, faster computers have made direct ML fitting more practical. In particular, Monte Carlo– type simulated likelihood methods now facilitate estimation of integrals of multivariate normal distributions of dimension 3 and higher (Train 2003).

Given a general likelihood-maximizing tool such as Stata's  $m1$ , the business of estimating parameters in the models described in this article boils down to writing a program to compute the log of the likelihood (17) for each observation (and, optionally for speed, its first and even second derivatives). In general, an observation of y might not be censored in all dimensions, as in example 2, so the dimensionality of the integrals might be lower than the number of equations. These likelihoods are most practically calculated just as in that example, by factoring the uncensored dimensions out of the overall distribution. In particular, if we order equations to put the uncensored observations before the censored ones and partition  $\tilde{\epsilon}$  and  $\Sigma$  accordingly, the numerator of the likelihood (17) can be calculated as

$$
\phi\left(\widetilde{\boldsymbol{\varepsilon}}_1;\widetilde{\boldsymbol{\Sigma}}_{11}\right)\int\limits_{C}\phi\left(\widetilde{\boldsymbol{\varepsilon}}_2-\widetilde{\boldsymbol{\Sigma}}_{21}\widetilde{\boldsymbol{\Sigma}}_{11}^{-1}\widetilde{\boldsymbol{\varepsilon}}_1;\widetilde{\boldsymbol{\Sigma}}_{22}-\widetilde{\boldsymbol{\Sigma}}_{21}\widetilde{\boldsymbol{\Sigma}}_{11}^{-1}\widetilde{\boldsymbol{\Sigma}}_{12}\right)d\widetilde{\boldsymbol{\varepsilon}}_2
$$

where C is the Cartesian region of feasible values for  $\tilde{\epsilon}_2$ . Appendix B sets forth formulas and algorithms for computing the log of this likelihood and its first derivatives.

cmp works like most ML estimation programs in Stata (Gould, Pitblado, and Poi 2010). A front end processes the command line and prepares for estimation by ml. To choose a promising starting point for the search, it first estimates each equation separately. It also performs several specification checks to improve the odds of convergence. For example, it drops collinear regressors and detects whether any equations have nonoverlapping samples, which should force the correlation parameter between their errors out of the model.

A separate program, also written in Stata's ado language and called repeatedly by ml, computes the likelihood associated with a provided set of trial parameter values. This evaluator in turn calls a Mata program to perform most of the computations. To make results easier to interpret, cmp represents  $\Sigma$  in "sigma-rho" form, that is, with a standard deviation ( $\sigma$ ) parameter for each error and a correlation coefficient ( $\rho$ ) for each pair. Because these parameters are bounded, they are transformed onto an unbounded scale by using the logarithm of the  $\sigma$ 's and the arc-hyperbolic tangents (inverse S-curve transforms) of the  $\rho$ 's. Fitting with lnsig and atanhrho parameters eliminates the possibility that in the course of its search, ml will submit impossible trial values for the parameters, such as a negative value for a  $\sigma$ .

### 182 Fitting fully observed recursive mixed-process models with cmp

Two aspects of cmp's workings are novel enough to warrant more discussion: the implementation of the Geweke–Hajivassiliou–Keane (GHK) algorithm to compute higherdimensional cumulative normal distributions and the form of the likelihood evaluator. Both aspects are designed to speed up cmp. Because ML estimation is computationally expensive, speed increases practicality.

### 3.1 ghk2()

For models in which three or more equations are censored at once for some observations, cumulative normal densities of dimension 3 or higher must be estimated. This is not a trivial problem. For explanations of the dominant approach to this problem, the GHK algorithm (Geweke 1989; Hajivassiliou and McFadden 1998; and Keane 1994), see Greene (2008, 582–583), Cappellari and Jenkins (2003), and Gates (2006). The GHK algorithm estimates the cumulative probability with a Monte Carlo technique, taking a number of draws from the unit interval. The draws can come from a pseudorandom sequence, which is designed to minimize correlation between successive entries; or they can come from Halton or Hammersley sequences, which are designed to maximize uniformity of coverage over the unit interval (Drukker and Gates 2006). ("Generalized Halton" sequences can be seen as Halton sequences with pseudorandom starting points.) Stata 9 shipped with the Mata function  $g$ hk $()$ , which computes the necessary draws every time it is called. With Stata 10 came ghkfast(), which allows Stata to compute the draws once, for speed.

For implementation of cmp, these built-in functions have several disadvantages. The Mata function ghk2(), which cmp requires, addresses the limitations (though not without introducing some disadvantages of its own). The major differences between ghk2() and the built-in functions are the following:

- 1. ghk2() accepts lower as well as upper bounds for integration. This allows efficient estimation of cumulative probabilities over bounded rectilinear regions such as  $(c_1, \bar{c}_1) \times (c_2, \bar{c}_2)$ , which arise in multiequation ordered probit models. Without this ability, the routine would need to be called  $2^d$  times, where d is the dimension of the integral. For example, an integral of  $\phi(\cdot;\Sigma)$  over the rectangle above would have to be computed as  $\Phi\{(\bar{c}_1,\bar{c}_2)^{\tilde{\prime}};\Sigma\}-\Phi\{(\bar{c}_1,\underline{c}_2)^{\prime};\Sigma\}-\Phi\{(\underline{c}_1,\bar{c}_2)^{\prime};\Sigma\}+\Phi\{(\underline{c}_1,\bar{c}_2)^{\prime};\Sigma\}$  $\Phi\left\{\left(\underline{c}_1,\underline{c}_2\right)'\,;\boldsymbol{\Sigma}\right\}.^6$
- 2. ghk2() does not pivot the bounds of integration. On the recommendation of Genz  $(1992)$ , ghk() and ghkfast()—at least by default—reorder each vector of bounds to put the larger entries toward the end, which turns out to increase the precision of the simulated probability. However, pivoting has the disadvantage of creating discontinuities in results. Small changes in the bounds that shuffle their rank ordering—for example, from [0.999, 1.000]′ to [1.001, 1.000]′—can produce relatively large changes in return values. Especially when the number of

<sup>6.</sup> Actually, the built-in binormal() function would compute these four two-dimensional integrals much faster than a GHK implementation. The real utility is for higher-dimensional integrals.

### *D. Roodman* 183

draws is low and the approximations are coarse, these discontinuities can stymie a maximum likelihood search algorithm. Thus ghk2() behaves smoothly even at low draw counts, at the expense of some precision. After ghk2() was released, StataCorp added the ghk init pivot() and ghkfast init pivot() functions in Stata 10.1 to turn off pivoting.

3. ghk2() is optimized for contexts with a large number of observations relative to draws per observation. In extreme cases, such as 10,000 observations and 10 draws per observation, it can perform an order of magnitude faster than ghkfast()—at least in single-processor versions of Stata; because ghk2() is written in Mata, it does not benefit from multiple processors in Stata/MP. At the opposite extreme, with, say, 100 observations and 1,000 draws per observation, **ghk2()** can run half as fast.

Taking lower as well as upper bounds complicates the computation of the simulated probability, as well as its derivatives with respect to the parameters—which ghk2(), like the built-in functions, optionally provides. Appendix C lays out the relevant formulas.

### 3.2 A new ml evaluator type

As mentioned, Stata's ml performs the maximum likelihood search for cmp, calling on a cmp subprogram to calculate the log likelihood for each trial parameter vector. ml accepts several types of likelihood-evaluation routines. The simplest type from the programmer's point of view is the lf method, so called because it is appropriate for likelihoods (like those here) that satisfy the linear-form restriction: the overall log likelihood is the sum of observation-level log likelihoods, ones that can be computed using only a given observation's data. (As a counterexample, random-effects models do not have linear form because their formulas irreducibly involve clusters of observations.)

ml provides an lf evaluator with trial values for  $\theta_j = \mathbf{x}_j / \beta_j$  for each linear component of a model, as well as for ancillary parameters, such as elements of  $\Sigma$ . The 1f evaluator calculates only the log likelihood; ml, via repeated calls to the evaluator, computes the first and second derivatives numerically as needed for the search. Numerical calculation of derivatives is usually slower than analytical calculation, but ml at least partly compensates for this computational inefficiency by exploiting the linear nature of the  $\theta_j$  parameters. Because

$$
\frac{\partial \ln L_i}{\partial \beta_j} = \frac{\partial \ln L_i}{\partial \theta_j} \frac{\partial \theta_j}{\partial \beta_j} = \frac{\partial \ln L_i}{\partial \theta_j} \mathbf{x}'_j
$$

to obtain the vector  $\partial \ln L_i/\partial \beta_j$ , ml need only use the evaluator to calculate the scalar  $\partial \ln L_i/\partial \theta_j$ , which typically requires two calls to the evaluator (at the trial point and at that point plus or minus some small  $h$  along the equation's dimension). That is, ml calls the evaluator twice for each  $\beta_i$  rather than twice for each element of each  $\beta_i$ . Similarly, the number of calls to compute the Hessian of the likelihood is quadratic in the number of linear components (plus ancillary parameters) rather than in the full number of parameters (Gould, Pitblado, and Poi 2010, 75–76). (Confusingly, this is not why the method is called "linear form".)

ml also accepts d0-, d1-, and d2-method evaluators. These do not assume linear form, and they do not perform the trick just described to economize on numerical computation of derivatives. They do, however, allow the evaluator to compute these derivatives analytically. d1 evaluators calculate first derivatives, while d2 evaluators calculate those and the Hessian. The odd thing about this arrangement is that moving from lf to d1 imposes two independent changes on the programmer: ability to provide analytical first derivatives and loss of the clever method of computing the Hessian that minimizes calls to the evaluator. Yet because these two changes are independent, the trade-off they create is theoretically unnecessary for linear-form likelihoods and could be avoided by a new evaluator type that blends the advantages of lf and d1. The trade-off affects the performance of cmp because its likelihoods are in linear form and it computes first (but not second) derivatives analytically.

Richard Gates and Jeffrey Pitblado of StataCorp suggested a work-around: write a "pseudo-d2" evaluator that takes full control of the process for computing first and second derivatives. A pseudo-d2 evaluator computes first derivatives analytically and second derivatives numerically, but with two calls to the evaluation code per linear component rather than per parameter. That is how cmp works, by default. Tests with one real-world example, a replication of the headline regression in Pitt and Khandker (1998), showed pseudo-d2 with ml's Newton–Raphson search method running twice as fast as the next-best alternative, d1 with a Davidon–Fletcher–Powell search.

### 4 Using cmp

### 4.1 Syntax for cmp

cmp runs in Stata 9.2 and later. The syntax is

```
cmp setup
```

```
\textsf{cmp}\ \ eq\ \ \left[\ eq\ \ldots\ \right]\ \ \left[\ if\ \right]\ \ \left[\ in\ \right]\ \ \left[\ weight\ \right],\ \ \underline{\textsf{ind}}\textsf{icators}(\ exp\ \left[\ \exp\ \ldots\ \right])\ \ \left[\ \textsf{lf}\right]nolrtest quietly ghkdraws(\#) ghktype(string) ghkanti nodrop level(\#)
     ml_opts svy svy_opts interactive init(vector) noestimate structural
     psampling(\# \#)\ \right]
```
Each eq is an equation to be estimated and is defined according to the  $m1$  model eq syntax. eq is enclosed in parentheses and is optionally prefixed with a name for the equation:

( eqname: varname y varname y2 = indepvars -, noconstant offset(varname o) exposure(varname e) truncpoints(exp exp) )

 $varname_{2}y2$  is included only for interval-censored data. Its syntax is analogous to that of intreg.  $varname_y$  and  $varname_y$ ? hold the lower and upper bounds of each interval. truncpoints(exp exp) is included only for truncated regressions; it specifies any lower and upper truncation points as constants, variable names, or expressions. Missing values in these variables or expressions (".") are interpreted as  $-\infty$  or  $\infty$ , as appropriate.

Because cmp is built on ml, it accepts most of the options that ml model accepts in its noninteractive mode (see  $[R]$  ml). It accepts the svy prefix, all weight types, constraints(), the search technique() option, and a variety of standard error types (robust, cluster(), etc.) If the errors are not believed to be independent and identically distributed (and yet the estimation is consistent under circumstances discussed in *Heteroskedasticity and consistency* in section 2.2), then the cmp likelihood is not fully accurate. The likelihood maximized is then a pseudolikelihood and is labeled as such.

For estimates requiring the GHK algorithm, if a pseudorandom (ghktype(random)) or generalized Halton sequence (ghktype(ghalton)) is requested, the starting state of the Stata random-number generator influences the values returned by ghk2() and thus those returned by cmp. For exact reproducibility of results with these sequences, initialize the seed to some chosen value with the set seed command before running cmp. Also worth remembering is that each observation that requires GHK simulation is assigned its own sequence of draws in a manner that depends on the order of the observations in the dataset. Exact reproduction thus requires preserving the sort order of the data.

The required indicators () option is central to the use of cmp. Each  $exp$  in the option is an expression that evaluates to a cmp indicator variable, which communicates observation-level information about the dependent variables. The option must include one indicator variable for each indicator variable equation in the model, and each exp may be a constant, a variable name, or a mathematical expression. Expressions can contain spaces or parentheses if they are enclosed in double quotes. For each observation, each exp must evaluate to one of the following codes, with the meanings shown:

- $0 =$  observation is not in this equation's sample; that is, equation does not apply to this observation
- 1 = observation is uncensored
- $2 =$  observation is left-censored at the value stored in the dependent variable
- 3 = observation is right-censored at the value stored in the dependent variable
- 4 = equation is probit for this observation
- 5 = equation is ordered probit for this observation
- $6 =$  equation is multinomial probit for this observation
- 7 = equation is interval-censored for this observation
- 8 = equation is truncated on the left or right for this observation

Notice that for a tobit-modeled variable, it is the user's responsibility to determine and indicate in which observations the variable has been censored. The censoring point(s) can vary by observation. Also, as currently written, cmp treats truncated regression as a distinct model type, so truncation cannot be combined with censoring. One

### 186 Fitting fully observed recursive mixed-process models with cmp

complication in the syntax relates to the specification of multinomial probit models; see appendix A.

For clarity, users can execute the cmp setup subcommand, which defines global macros that can then be used in defining cmp indicators:

 $$cmp_out = 0$  $$cmp_count = 1$  $$cmp_leff = 2$  $$cmp\_right = 3$  $$cmp_probit = 4$  $$cmp\_oprobit = 5$  $\text{\$cmp_mprobit = 6}$  $\text{\$cmp}_\text{\_} = 7$  $$cmp,true$  = 8

### 4.2 Options for cmp

- indicators( $exp\left[exp\dots\right]$ ) is required. It passes a list of expressions that evaluate to 0, 1, 2, 3, 4, 5, 6, 7, or 8 for every observation, with one expression for each equation and in the same order. Expressions may be constants, variable names, or formulas. Individual formulas that contain spaces or parentheses should be enclosed in double quotes.
- lf makes cmp use its method-lf evaluator instead of its pseudo-d2 method evaluator. This option is rarely needed.
- nolrtest suppresses calculation and reporting of the likelihood-ratio test of overall model estimates, relative to a constant(s)-only model. This has no effect if data are pweighted or if errors are robust or clustered. In those cases, the likelihood function does not reflect the nonsphericity of the errors and so it is a pseudolikelihood. The likelihood-ratio test is then invalid and not run anyway.
- quietly suppresses most of the output, including the results from any single-equation initial fits and the iteration log during the full model fit.
- $g$ hkdraws( $\#$ ) sets the length of the sequence to draw for each observation in the GHK simulation of higher-dimensional cumulative multivariate normal distributions. The default is twice the square root of the number of observations for which the simulation is needed. (Cappellari and Jenkins [2003] suggest the square root.)
- ghktype(string) specifies the type of sequence in the GHK simulation. Choices are halton (the default), hammersley, random, and ghalton. See Drukker and Gates  $(2006)$  and [M-5] **halton()**.
- ghkanti requests antithetical draws, effectively doubling the number of draws. See Drukker and Gates (2006) and [M-5] **halton**().
- nodrop prevents the dropping of regressors from equations in which they receive missing standard errors in initial single-equation fits. It also prevents the removal of collinear variables.
- level  $(\#)$  specifies the confidence level, as a percentage, for confidence intervals. The default is level(95) or as set by set level.
- $ml.opts$ : cmp accepts the following standard ml options: trace, gradient, hessian, showstep,  $technique(algorithm_specs)$ ,  $ve(cim | opp | robust | cluster)$ ,</u>  $\texttt{iterate}(\#), \texttt{tolerance}(\#), \texttt{ltolerance}(\#), \texttt{gtolerance}(\#), \texttt{mrtolerance}(\#),$ nonrtolerance, shownrtolerance, difficult, constraints(clist), and  $\frac{score(newvarlist | stub*)}{s}$ . See [R] ml.
- svy indicates that ml is to pick up the svy settings set by svyset and use the robust variance estimator. This option requires the data to be svyset. svy may not be specified with vce() or weights. See [SVY] svy estimation.
- svy opts: Along with svy, users may also specify any of these related  $m$  options, which affect how the svy-based variance is estimated:  $nosvyadjust$ ,  $subpop(subpop\text{-}spec)$ , and srssubpop. Users also may specify any of these ml options, which affect output display: deff, deft, meff, meft, eform, prob, and ci. See [SVY] svy estimation.
- interactive makes cmp fit the model in ml's interactive mode. This allows the user to interrupt the model fit by pressing Ctrl+Break or its equivalent to view and adjust the trial solution with such commands as  $m1$  plot, then to restart optimization by typing ml max. cmp runs slower in interactive mode.
- init(vector) passes a row vector of user-chosen starting values for the model fit, in the manner of the ml init, copy command. The vector must contain exactly one element for each parameter that cmp will estimate, and in the same order as cmp reports the parameter estimates in the output (excluding the displayed sig and rho results, which are merely transformed versions of the lnsig and atanhrho results). The names of the row and columns of the vector do not matter.
- noestimate simplifies the job of constructing an initial vector for the init() option. noestimate instructs cmp to stop before fitting the full model and to leave behind an e(b) return vector with one labeled entry for each free parameter. To view this vector, type  $\texttt{mat list}$   $\texttt{e(b)}$ . You can copy and edit this vector, then pass it back to cmp with the init() option.
- structural requests the structural covariance parameterization for all multinomial equation groups rather than the default differenced parameterization. See section 2.1.
- psampling( $\#$ ) makes cmp perform "progressive sampling", which can speed estimation on large datasets. First, it estimates on a small subsample, then a larger one, etc., until reaching the full sample. Each iteration uses the previous one's estimates as a starting point. The first argument in the option sets the initial sample size, either in absolute terms (if it is at least 1) or as a fraction of the full sample (if it is less than 1). The second argument is the factor by which the sample should grow in each iteration.

### 4.3 Predict and margins after cmp

The syntax of predict following cmp is

 $\texttt{predict} \; \big[ \textit{type} \big] \; \{ \textit{newvar} | \textit{stub*} | \textit{newvarlist} \} \; \big[ \textit{if} \big] \; \big[ \textit{in} \big] \; \big[ \textit{, statistic} \big]$  $\mathtt{equation}(\mathit{eqno} \mid \mathit{,eqno})$   $\mathtt{outcome}(\mathit{outcome})$   $\mathtt{nooffset} \mid$ 

where statistic is xb, pr, stdp, stddp, scores, residuals,  $e(a b)$ , or ystar $(a b)$ ; and  $a$  and  $b$  may be numbers or variables, with any missing values interpreted as infinite lower or upper bounds. These options mean:

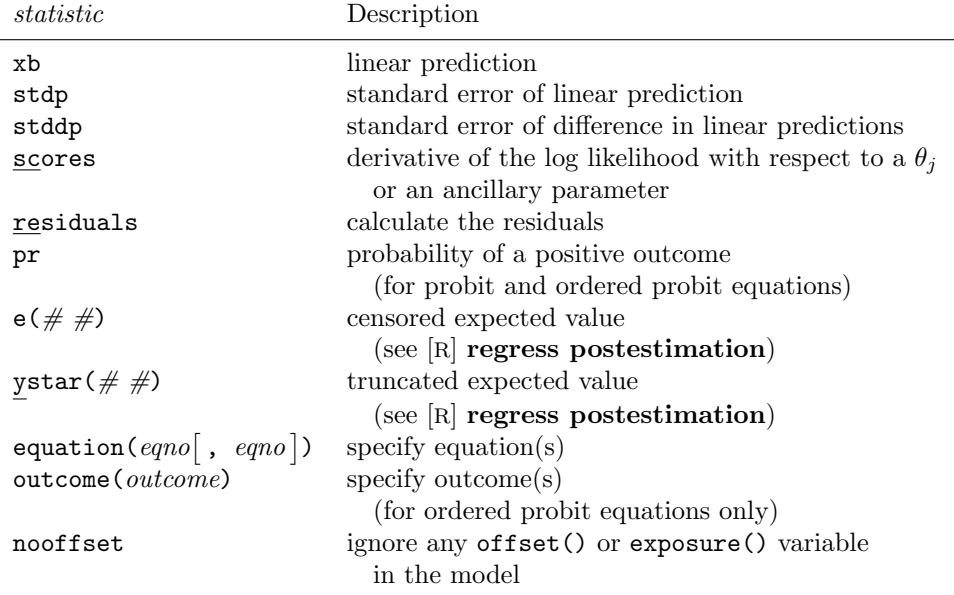

eqno may be an equation name (if not set explicitly, an equation's name is that of its dependent variable) or it may be an equation number preceded by a #. Usually, predict will default to reporting statistics just for equation #1. However, predict will generate statistics for all equations if the provided variable list has one entry for each equation, or if entries in the varlist take the form  $stub*$ , with names as given or as automatically generated beginning with stub.

In addition, for ordered probit equations, if  $pr$  is specified, predict will by default compute probability variables for all outcomes. The names for these variables will be automatically generated using a provided variable name as a stub. This stub may be directly provided in the command line—in which case it should not include a \*—or may itself be automatically generated by a cross-equation  $stub*$ . Thus it is possible to generate probabilities for all outcomes in all ordered probit equations with a single, terse command. Alternatively, the outcome(outcome) option may be used to request probabilities for just one outcome. outcome may be a value for the dependent variable or a category number preceded by a #. For example, if the categorical dependent variable takes the values  $0, 3$ , and  $4$ , then outcome  $(4)$  and outcome  $(43)$  are synonyms.

In explaining the multiequation and multioutcome behavior of predict after cmp, examples are worth a thousand words; see section 4.4.

The flexibility of cmp affects the use of predict and margins (for marginal effects) after estimation. Because the censoring type (probit, tobit, etc.) can vary by observation, the default statistic for predict is always xb, linear fitted values. So to obtain probabilities predicted by (ordered) probit equations, the user must include the pr option in the predict command line or  $predict(pr)$  in the margins command line. (For ordered probit equations, the outcome() option implies pr.) Sometimes, margins' force option is required after cmp.

### 4.4 Examples

#### Replicating standard commands

The purpose of cmp is not to replicate existing commands, but to fit models that were previously much harder to estimate. Nevertheless, mimicking the familiar is a good way to illustrate how to use cmp:

Setup:

```
cmp setup
webuse laborsup
replace fem inc = fem\_inc - 10
```
OLS:

```
regress kids fem inc male educ
cmp (kids = fem_inc male_educ), indicators($cmp_cont) quietly
```
Iterated SUR for a linear system (see Pagan [1979] on the equivalence of linear iterated SUR and ML SUR):

```
sureg (kids = fem_inc male_educ) (fem_work = male_educ), isure
cmp (kids = fem_inc male_educ) (fem_work = male_educ),
   indicators($cmp cont $cmp cont) quietly
mvreg fem educ male educ = kids other inc fem inc
cmp (fem educ = kids other inc fem inc) (male educ = kids other inc fem inc),
   indicators($cmp cont $cmp cont) quietly
```
Exactly identified linear two-stage (2SLS and LIML agree):

```
ivregress 2sls fem work fem inc (kids = male educ), first
ivregress liml fem work fem inc (kids = male educ), first
cmp (fem work = kids fem inc) (kids = fem inc male educ),
   indicators($cmp cont $cmp cont) quietly
```
Overidentified linear two-stage (2SLS and LIML differ):

```
ivregress 2sls fem work fem inc (kids = male educ other inc), first
ivregress liml fem_work fem_inc (kids = male_educ other_inc), first
cmp (fem_words = kids fem_inc) (kids = fem_inc male.educ other_inc),indicators($cmp cont $cmp cont) quietly
```
Probit:

```
probit kids fem inc male educ
predict p
margins, dydx(*)
cmp (kids = fem inc male educ), indicators($cmp probit) quietly
predict p2, pr
margins, dydx(*) predict(pr)
```
Ordered probit:

```
oprobit kids fem inc male educ
margins, dydx(*) predict(outcome(#2))
cmp (kids = fem_inc male_educ), indicators($cmp_oprobit) quietly
margins, dydx(*) predict(pr outcome(#2))
```
Bivariate SUR probit:

generate byte anykids = kids  $> 0$ biprobit (anykids = fem inc male educ) (fem work = male educ) cmp (anykids = fem inc male educ) (fem work = male educ), indicators(\$cmp probit \$cmp probit)

Tetrachoric correlation of binary variables:

```
tetrachoric anykids fem work
cmp (anykids = ) (fem work = ), indicators($cmp probit $cmp probit) nolrtest
   quietly
```
Instrumental-variable (IV) probit (first stage uncensored, second stage probit):

```
ivprobit fem work fem educ kids (other inc = male educ), first
margins, dydx(*) predict(pr)
cmp (other inc = fem educ kids male educ) (fem work = other inc fem educ kids),
   indicators($cmp cont $cmp probit)
margins, dydx(*) predict(pr) force
```
Treatment effects model with endogenous treatment (first stage probit, second stage uncensored):

```
treatreg other inc fem educ kids, treat(fem work = male educ)
cmp (fem_words = male.educ) (other_inc = fem.educ kids fem_words),indicators($cmp probit $cmp cont) quietly
```
### *D. Roodman* 191

Tobit:

```
tobit fem inc kids male educ, ll
cmp (fem_inc = kids male_educ), indicators("cond(fem_inc, $cmp_cont, $cmp_left)")
   quietly
```
IV tobit (first stage uncensored, second stage tobit):

```
ivtobit fem inc kids (male educ = other inc), ll first
cmp (male educ=kids other inc) (fem inc=kids male educ),
   indicators($cmp_cont "cond(fem_inc,$cmp_cont,$cmp_left)")
```
Interval regression:

```
webuse intregxmpl, clear
intreg wage1 wage2 age age2 nev mar rural school tenure
cmp (wage1 wage2 = age age2 nev mar rural school tenure),
   indicators($cmp int) quietly
```
Truncated regression:

webuse laborsub, clear truncreg whrs kl6 k618 wa we, ll(0) cmp (whrs = kl6 k618 wa we, trunc(0 .)), indicators( $\text{\$cmp,true}$ ) quietly

Heckman selection model:

```
webuse womenwk, clear
heckman wage education age, select(married children education age)
generate byte selectvar = wage<.
cmp (wage = education age) (selectvar = married children education age),
   indicators(selectvar $cmp probit) nolrtest quietly
```
Probit with Heckman selection:

```
generate byte wage2 = wage > 20 if wage \lt.
heckprob wage2 education age, select(married children education age)
cmp (wage2 = education age) (selectvar = married children education age),
   indicators(selectvar*$cmp probit $cmp probit) quietly
```
#### Going beyond standard commands

webuse laborsup, clear

Regress an unbounded, continuous variable on an instrumented, binary one. 2SLS is consistent but less efficient:

```
cmp (other_inc = fem_words) (fem_words = kids),indicators($cmp cont $cmp probit) quietly robust
ivregress 2sls other inc (fem work = kids), robust
```
Now regress on a left-censored variable, female income, which is only modeled for observations in which the woman works:

```
generate byte ind2 = cond(fem_work, cond(fem_inc, $cmp_cont, $cmp_left), $cmp_out)
cmp (other inc=fem inc kids) (fem inc=fem edu), indicators($cmp cont ind2)
```
IV ordered probit:

```
cmp (fem educ = fem work) (kids = fem educ), indicators($cmp cont $cmp oprobit)
   nolrtest
```
Ordered probit with Heckman selection modeling:

```
webuse womenwk, clear
generate selectvar = wage < .
generate wage3 = (wage > 10)+(wage > 30) if wage < .
cmp (wage3 = education age) (selectvar = married children education age),
   indicators(selectvar*$cmp oprobit $cmp probit) quietly
```
### predict after cmp

Setup:

webuse laborsup, clear

Bivariate seemingly unrelated ordered probit:

```
generate byte kids2 = kids + int(uniform()*3)
cmp (kids=fem educ) (kids2=fem educ),
   indicators($cmp oprobit $cmp oprobit) nolrtest technique(dfp) quietly
```
Predict fitted values. Fitted values are always the default, as is equation  $\#1$ :

predict xbA

Two ways to predict fitted values for all equations:

```
predict xbB*
predict xbC xbD
```
Compute scores for all equations and parameters:

predict sc\*, score

Two ways to predict probability of kids=0, using (default) first equation:

```
predict prA, pr outcome(0)
predict prB, outcome(#1)
```
Predict kids2=4, using second equation:

predict prC, outcome(4) eq(kids2)

Predict all outcomes of all equations:

predict prD\*, pr

Same as above, but resulting variable names for the two equations start with prE and prF:

predict prE prF, pr

Predict all outcomes, equation 2. Generates variables  $prG_{+}$ , where # is outcome number (not outcome value):

predict prG, eq(#2) pr

### 4.5 Tips for achieving and speeding convergence

These techniques can help cmp converge:

- 1. Change the search method using the technique() option. The default Newton– Raphson method usually works well once ml has found a concave region. The Davidon–Fletcher–Powell algorithm (tech(dfp)) often works better before then, and the two sometimes work very well in combination, as with  $\text{tech}(dfp \text{ nr})$ , which specifies that  $m\text{1}$  should switch between the two methods every five steps. See [R] ml.
- 2. Switch from the default pseudo-d2 evaluator to the lf evaluator, with the lf option, which occasionally helps.
- 3. Change the number of draws per observation in the simulation sequence using the ghkdraws() or ghkanti option if the estimation problem requires the GHK algorithm. Raising simulation accuracy by increasing the number of draws is sometimes necessary for convergence and can even speed it by improving search precision. On the other hand, especially when the number of observations is high, convergence can be achieved, at some loss in precision, with remarkably few draws per observation—as few as five draws when the sample size is 10,000 (Cappellari and Jenkins 2003). Taking more draws slows execution.
- 4. Add a nrtolerance( $\#$ ) or nonrtolerance option to the command line if the search appears to be converging in likelihood—if the reported log likelihood is hardly changing in each iteration—and yet convergence is not declared. These are ml options. By default, ml declares convergence when the log likelihood is changing very little with successive iterations (within tolerances that are adjustable with the tolerance( $\#$ ) and ltolerance( $\#$ ) options) and when the calculated gradient vector is close enough to 0. In some difficult problems, such as ones with nearly collinear regressors, the imperfect precision of floating-point numbers prevents ml from quite satisfying the second criterion. The tolerance can be loosened by using  $\text{interference}(\#)$  to set the scaled gradient tolerance to a value larger than its default of 10−<sup>5</sup> , or it can be eliminated altogether with nonrtolerance.
- 5. Explore with cmp's interactive mode, described in section 4.2.

### 5 Conclusion

cmp's estimation framework could be further developed. The requirement of full observability could be dropped: approaches developed for estimating classical simulta-

### 194 Fitting fully observed recursive mixed-process models with cmp

neous equations systems can be used to transform a system that is not fully observed into one that is. Random effects and random coefficients could be added, as could other model types; gllamm offers these features for single-equation models (Rabe-Hesketh, Skrondal, and Pickles 2002). Equations for the latent variables could be allowed to take nonlinear forms using a syntax like that of the gmm command. Perhaps the approach can be generalized beyond recursive systems. Still, as it stands, cmp represents a significant new direction within the Stata universe, and beyond Stata there appear to be few comparable tools. Faster computers and the simulated likelihood approach of the GHK algorithm are allowing practitioners to revisit models mostly developed in the late 1970s, now applying direct ML estimation where it was once impractical.

### 6 Acknowledgments

Thanks to David Drukker, Jonathan Morduch, Zurab Sajaia, and an anonymous reviewer for comments.

### 7 References

- Amemiya, T. 1973. Regression analysis when the dependent variable is truncated normal. *Econometrica* 41: 997–1016.
	- ———. 1974. Multivariate regression and simultaneous equation models when the dependent variables are truncated normal. *Econometrica* 42: 999–1012.
- Anderson, T. W., and H. Rubin. 1950. The asymptotic properties of estimates of the parameters of a single equation in a complete system of stochastic equations. *Annals of Mathematical Statistics* 21: 570–582.
- Bolduc, D. 1999. A practical technique to estimate multinomial probit models in transportation. *Transportation Research, Part B* 33: 63–79.
- Bunch, D. S. 1991. Estimability in the multinomial probit model. *Transportation Research, Part B* 25: 1–12.
- Burke, W. J. 2009. Fitting and interpreting Cragg's tobit alternative using Stata. *Stata Journal* 9: 584–592.
- Cappellari, L., and S. P. Jenkins. 2003. Multivariate probit regression using simulated maximum likelihood. *Stata Journal* 3: 278–294.
- Chiburis, R., and M. Lokshin. 2007. Maximum likelihood and two-step estimation of an ordered-probit selection model. *Stata Journal* 7: 167–182.
- Deaton, A. 1997. *The Analysis of Household Surveys: A Microeconometric Approach to Development Policy*. Baltimore: Johns Hopkins University Press.
- Drukker, D. M., and R. Gates. 2006. Generating Halton sequences using Mata. *Stata Journal* 6: 214–228.
- Gates, R. 2006. A Mata Geweke–Hajivassiliou–Keane multivariate normal simulator. *Stata Journal* 6: 190–213.
- Genz, A. 1992. Numerical computation of multivariate normal probabilities. *Journal of Computational and Graphical Statistics* 1: 141–149.
- Geweke, J. 1989. Bayesian inference in econometric models using Monte Carlo integration. *Econometrica* 57: 1317–1339.
- Gould, W., J. Pitblado, and B. Poi. 2010. *Maximum Likelihood Estimation with Stata*. 4th ed. College Station, TX: Stata Press.
- Greene, W. H. 1998. Gender economic courses in liberal arts colleges: Further results. *Journal of Economic Education* 29: 291–300.
- ———. 2008. *Econometric Analysis*. 6th ed. Upper Saddle River, NJ: Prentice Hall.
- Hajivassiliou, V. A., and D. L. McFadden. 1998. The method of simulated scores for the estimation of LDV models. *Econometrica* 66: 863–896.
- Heckman, J. J. 1976. The common structure of statistical models of truncation, sample selection, and limited dependent variables and a simple estimator for such models. *Annals of Economic and Social Measurement* 5: 120–137. http://www.nber.org/chapters/c10494.

———. 1978. Dummy endogenous variables in a simultaneous equation system. *Econometrica* 46: 931–959.

- Keane, M. P. 1992. A note on identification in the multinomial probit model. *Journal of Business and Economic Statistics* 10: 193–200.
- ———. 1994. A computationally practical simulation estimator for panel data. *Econometrica* 62: 95–116.
- Kelejian, H. H. 1971. Two-stage least squares and econometric systems linear in parameters but nonlinear in the endogenous variables. *Journal of the American Statistical Association* 66: 373–374.
- Kolenikov, S., and G. Angeles. 2004. The use of discrete data in principal component analysis: Theory, simulations, and applications to socioeconomic indices. Working paper WP-04-85 MEASURE Evaluation Project, Carolina Population Center, University of North Carolina. http://www.cpc.unc.edu/measure/publications/wp-04-85.
- Long, J. S., and J. Freese. 2006. *Regression Models for Categorical Dependent Variables Using Stata*. 2nd ed. College Station, TX: Stata Press.
- Maddala, G. S. 1983. *Limited-Dependent and Qualitative Variables in Econometrics*. Cambridge: Cambridge University Press.

### 196 Fitting fully observed recursive mixed-process models with cmp

- Maddala, G. S., and L.-F. Lee. 1976. Recursive models with qualitative endogenous variables. *Annals of Economic and Social Measurement* 5/4: 525–545.
- Pagan, A. 1979. Some consequences of viewing LIML as an iterated Aitken estimator. *Economics Letters* 3: 369–372.
- Pitt, M. M., and S. R. Khandker. 1998. The impact of group-based credit programs on poor households in Bangladesh: Does the gender of participants matter? *Journal of Political Economy* 106: 958–996.
- Rabe-Hesketh, S., A. Skrondal, and A. Pickles. 2002. Reliable estimation of generalized linear mixed models using adaptive quadrature. *Stata Journal* 2: 1–21.
- Rivers, D., and Q. H. Vuong. 1988. Limited information estimators and exogeneity tests for simultaneous probit models. *Journal of Econometrics* 39: 347–366.
- Ruud, P. A. 2000. *An Introduction to Classical Econometric Theory*. Oxford: Oxford University Press.
- Sajaia, Z. 2006. Maximum likelihood estimation of a bivariate ordered probit model: Implementation and Monte Carlo simulations. Mimeo. World Bank. Washington, DC.
- Schmidt, P. 1981. Constraints on the parameters in simultaneous tobit and probit models. In *Structural Analysis of Discrete Data with Econometric Applications*, ed. C. F. Manski and D. McFadden. Cambridge, MA: MIT Press.
- Smith, R. J., and R. W. Blundell. 1986. An exogeneity test for a simultaneous equation Tobit model with an application to labor supply. *Econometrica* 54: 679–685.
- Tobin, J. 1958. Estimation of relationships for limited dependent variables. *Econometrica* 26: 24–36.
- Train, K. 2003. *Discrete Choice Methods with Simulation*. Cambridge: Cambridge University Press.
- Wilde, J. 2000. Identification of multiple equation probit models with endogenous dummy regressors. *Economics Letters* 69: 309–312.
- Wooldridge, J. M. 2010. *Econometric Analysis of Cross Section and Panel Data*. 2nd ed. Cambridge, MA: MIT Press.

#### About the author

David Roodman is a senior fellow at the Center for Global Development in Washington, DC.

### A Using cmp with multinomial probit equations

The multinomial probit model is most complicated in theory and in implementation in cmp. Uniquely, it can be specified in cmp with two different command-line syntaxes, roughly corresponding to the Stata commands mprobit and asmprobit. In the first syntax, the user lists a single equation (just as for other dependent variable types), and puts a 6 (\$cmp mprobit) in the indicators() list (see section 4.1). The unordered categorical dependent variable holds the choice made in each case. Like mprobit, cmp then treats all regressors as case-specific, meaning that they are determinants of the attractiveness of all alternatives. More precisely, to estimate, cmp expands the specified equation into a group with one equation for each possible choice. All equations in this group include all regressors, except for the first equation, which is the designated base alternative that includes no regressors (see section 2.1). This base alternative corresponds to the lowest value of the dependent variable. The next alternative, corresponding to the second-lowest value, is the scale alternative, meaning that to normalize results, the variance of its error term is fixed. The value it is fixed at depends on whether the structural option is invoked; see below. Unlike mprobit, cmp does not automatically make the IIA assumption. That is, cmp allows a general covariance structure rather than assuming the errors are independent and identically distributed. IIA can be imposed through constraints.

As discussed in *Multinomial probit* of section 2.1, a general non-IIA multinomial probit model is technically identified as long as one variable varies across alternatives. However, this model is often slippery to fit, and excluding certain regressors from certain equations or imposing cross-equation constraints may produce more reliable convergence (Keane 1992). Such exclusion restrictions can be imposed in two ways with cmp. The first way is to use the standard constraints() option.

The second way is to use cmp's other multinomial probit syntax. In this alternativespecific syntax, the user lists one equation in the cmp command line for each alternative, including the base alternative. Different equations may include different regressors. Unlike asmprobit, cmp does not force regressors that appear in more than one equation to have the same coefficient across alternatives, although again this restriction can be imposed through constraints. When using the alternative-specific syntax, the dependent variables listed should be a set of dummies indicating which alternatives are chosen in each case, as can be generated with the xi, noomit command from the underlying polychotomous choice variable. The first equation is always treated as the base alternative, so the user can control which alternative is the base by reordering the equations. In general, regressors that appear in all other equations should be excluded from the base alternative. (cmp automatically excludes the constant.) Variables that are specific to the base alternative, however, or to a strict subset of alternatives, can be included in the base alternative equation.

To specify an alternative-specific multinomial probit group, the user includes expressions in the indicators () option that evaluate to 0 or 6 ( $\text{\&emp-out}$  or  $\text{\&emp-mprobit}$ ) for each equation in the group—0 indicating that the choice is unavailable for given observations—and encloses the whole list in an additional set of parentheses. Unlike

#### 198 Fitting fully observed recursive mixed-process models with cmp

with asmprobit, there should be one row in the dataset per case, not per case and alternative.

Section 2.1 explains the trade-off between two ways of parameterizing the covariance matrix of the errors. By default, cmp interprets the lnsigma and atanhrho parameters as characterizing these errors after differencing with respect to the base alternative. To eliminate an excessive degree of scaling freedom, cmp constrains the error variance of the second alternative's (the scaling alternative) equation to 2, which it would be under the IIA, as in (15). If the structural option is invoked, the parameters are interpreted as describing the error covariances before differencing. In this case, to remove the excess degrees of freedom, cmp constrains the base alternative error to have variance 1 and no correlation with the other errors, and it constrains the error for the scaling alternative to also have variance 1. Two examples illustrate:

Example 1

The first example is of a multinomial probit with only case-specific variables and IIA assumed, run with both the differenced and structural parameterizations. In the structural parameterization, the covariance matrix is the identity matrix. In the differenced parameterization, it is as in (15).

webuse sysdsn3, clear mprobit insure age male nonwhite site2 site3

Replicate first with structural parameterization:  $\sigma^2$ 's are 1 and  $\rho$ 's are 0, so lnsigs and atanhrhos are 0.

constraint 1 [lnsig\_3]\_cons constraint 2 [atanhrho\_23]\_cons cmp (insure = age male nonwhite site2 site3), nolrtest indicators(\$cmp mprobit) constraint(1 2) structural quietly

Now replicate with the differenced parameterization. IIA puts 2s on the diagonal and 1s off the diagonal, meaning  $\sigma_{11} = \sigma_{22} = 2$  and  $\rho_{12} = \sigma_{12}/\sqrt{\sigma_{11}\sigma_{22}} = 1/2$ .

```
constraint 3 [atanhcho_23]_{cons} = '=atanh(1/2)'constraint 4 [lnsig_3]_{cons} = \text{ln}(sqrt(2))cmp (insure = age male nonwhite site2 site3), nolrtest
   indicators($cmp mprobit) constraint(3 4) quietly
```
Example 2

The second example is of an alternative-specific multinomial probit with unconstrained covariance structure:

webuse travel, clear asmprobit choice travelcost termtime, casevars(income) case(id) alternatives(mode) structural

### *D. Roodman* 199

To replicate, we reshape the dataset to have one observation per case and impose cross-equation equality on alternative-specific variables.

```
drop invehiclecost traveltime partysize
reshape wide choice termtime travelcost, i(id) j(mode)
constraint 1 [air]termtime1 = [train]termtime2
constraint 2 [train]termtime2 = [bus]termtime3
constraint 3 [bus]termtime3 = [car]termtime4
constraint 4 [air]travelcost1 = [train]travelcost2
constraint 5 [train]travelcost2 = [bus]travelcost3
constraint 6 [bus]travelcost3 = [car]travelcost4
cmp (air:choice1 = t*1) (train:choice2 = income t*2) (bus:choice3 = income t*3)
   (car:choice4 = income t*4), indicators((6 6 6 6)) ghkanti ghkdraws(200)
   ghktype(hammersley) constraints(1/6) nodrop structural technique(dfp nr)
   nrtolerance(1e-4)
```
### B Likelihood and scores for fully observed mixed-process SUR

### B.1 Practical computation of the likelihood

As we recast (16), (17), and (18), our task is to express the observation-level likelihood

$$
L_i(\mathbf{B}, \Sigma, \mathbf{c}; \mathbf{y}_i | \mathbf{x}_i) = \frac{\int_{C} \phi(\varepsilon; \Sigma) d\varepsilon}{\int_{T} \phi(\varepsilon; \Sigma) d\varepsilon}
$$
  
\n
$$
C = (c_1, \overline{c}_1) \times \cdots \times (c_J, \overline{c}_J)
$$
  
\n
$$
T = (\underline{\tau}_1, \overline{\tau}_1) \times \cdots \times (\underline{\tau}_J, \overline{\tau}_J)
$$
\n(21)

in a computationally tractable form. In any given dimension, each region of integration will be finite or infinite or—in the numerator, for uncensored observations infinitesimal.

Just as in example 2, if we order equations to put the uncensored observations before the censored ones and partition  $\varepsilon$  and  $\Sigma$  accordingly, the numerator is

$$
\phi\left(\boldsymbol{\varepsilon}_{1};\boldsymbol{\Sigma}_{11}\right)\int_{C}\phi\left(\boldsymbol{\varepsilon}_{2}-\boldsymbol{\mu}_{2|1};\boldsymbol{\Sigma}_{2|1}\right)d\boldsymbol{\varepsilon}_{2}\tag{22}
$$

Let **T** be the Cholesky factor of  $\Sigma_{11}$ . Then  $\Sigma_{11}^{-1} = \mathbf{T}^{-1} \mathbf{T}^{-1}$ , and the first factor in (22), a multivariate normal density, can be rewritten in logs as

$$
\ln \phi (\varepsilon_1; \Sigma_{11}) = -\frac{1}{2} \left( \ln |2\pi \Sigma_{11}| + \varepsilon_1' \Sigma_{11}^{-1} \varepsilon_1 \right) = -\frac{1}{2} \left( \ln |2\pi \mathbf{T} \mathbf{T}'| + \varepsilon_1' \mathbf{T}^{-1'} \mathbf{T}^{-1} \varepsilon_1 \right)
$$

$$
= -\frac{1}{2} \left\{ \ln |2\pi| + \left( \mathbf{T}^{-1} \varepsilon_1 \right)' \mathbf{T}^{-1} \varepsilon_1 \right\} - \ln |\mathbf{T}| = \ln \phi \left( \mathbf{T}^{-1} \varepsilon_1; \mathbf{I} \right) - \ln |\mathbf{T}|
$$

where  $\phi(\cdot; I)$  is a multivariate standard normal probability density function (p.d.f). The jth entry of  $T^{-1}\varepsilon_1$  is  $T_j^{-1}\varepsilon_1$ , where  $T_j^{-1}$  is the jth row of  $T^{-1}$ . So the multivariate normal density above is

$$
\ln \phi \left( \boldsymbol{\varepsilon}_1; \boldsymbol{\Sigma}_{11} \right) = \left\{ \sum_j \ln \phi \left( \mathbf{T}_j^{-1} \boldsymbol{\varepsilon}_1; 1 \right) \right\} - \ln |\mathbf{T}|
$$

which can be calculated with standard software functions.

The second term in (22), a cumulative probability, is fairly straightforward to compute if it has dimension 1 or 2. If it has dimension 1, it is

$$
\int\limits_{C}\phi\left(\boldsymbol{\varepsilon}_{2}-\boldsymbol{\mu}_{2|1};\boldsymbol{\Sigma}_{2|1}\right)d\boldsymbol{\varepsilon}_{2}=\Phi\left(\frac{\bar{c}^{J}-\boldsymbol{\mu}_{2|1}}{\sqrt{\boldsymbol{\Sigma}_{2|1}}}\right)-\Phi\left(\frac{\underline{c}^{J}-\boldsymbol{\mu}_{2|1}}{\sqrt{\boldsymbol{\Sigma}_{2|1}}}\right)
$$

If the dimension is 2, then let V be the  $2\times 2$  diagonal matrix that normalizes against the assumed variances, so that  $\mathbf{R}_{2|1} = \mathbf{V} \mathbf{\Sigma}_{2|1} \mathbf{V}'$  is a correlation matrix. The term equals

$$
\int\limits_{C}\phi\left\{\mathbf{V}\left(\boldsymbol{\varepsilon}_{2}-\boldsymbol{\mu}_{2|1}\right);\mathbf{V}\boldsymbol{\Sigma}_{2|1}\mathbf{V}'\right\}d\boldsymbol{\varepsilon}_{2}=\int\limits_{C}\phi\left\{\mathbf{V}\left(\boldsymbol{\varepsilon}_{2}-\boldsymbol{\mu}_{2|1}\right);\mathbf{R}_{2|1}\right\}d\boldsymbol{\varepsilon}_{2}
$$

This term can be computed with 1, 2, or 4 calls to Mata's binormal() function, as described in section 3.1, depending on how many of the bounds of  $C$  are finite. (binormal() requires that the variables in the two dimensions have unit variance and accepts a single correlation parameter to characterize their covariance.)

If the cumulative probability has dimension 3 or higher, it is estimated with the GHK algorithm, as described in appendix C.

The cumulative probability over the truncation region in the denominator of (21) is computed in the same manner.

### B.2 Scores

Because the log likelihood is

$$
\ln L_i\left(\mathbf{B}, \mathbf{\Sigma}, \mathbf{c}; \mathbf{y}_i | \mathbf{x}_i\right) = \ln \phi\left(\varepsilon_1; \mathbf{\Sigma}_{11}\right) + \ln \int\limits_C \phi\left(\varepsilon_2 - \mu_{2|1}; \mathbf{\Sigma}_{2|1}\right) d\varepsilon_2 - \ln \int\limits_T \phi\left(\varepsilon; \mathbf{\Sigma}\right) d\varepsilon
$$

the challenge in computing scores lies mostly in computing derivatives of multivariate normal p.d.f.'s and cumulative distribution functions (c.d.f.), as well as of  $\mu_{2|1}$  and  $\Sigma_{2|1}$ .

A final step is to translate scores with respect to  $\varepsilon$  into ones with respect to **B** and to move from derivatives with respect to  $\Sigma$  to ones with respect to  $\Sigma$ , a distinction that is relevant for multinomial probits. Because that last step involves only linear transformations, it is straightforward and not elaborated upon here.

### *D. Roodman* 201

### Scores of the multivariate normal p.d.f.

For a d-dimensional normal p.d.f.,

$$
\frac{\partial \ln \phi(\varepsilon, \Sigma)}{\partial \varepsilon} = -\frac{1}{2} \frac{\partial}{\partial \varepsilon} \left( \ln |2\pi \Sigma| + \frac{1}{2} \varepsilon' \Sigma^{-1} \varepsilon \right) = -\frac{1}{2} \left( 2\varepsilon' \Sigma^{-1} \right) = -\varepsilon' \Sigma^{-1}
$$

with the second step using the matrix identity  $\partial (\mathbf{b}' \mathbf{A} \mathbf{b}) / \partial \mathbf{b} = 2 \mathbf{b}' \mathbf{A}$ .

To compute the derivative with respect to a lower-triangular element j, k of  $\Sigma$ , we start by viewing all elements of  $\Sigma$  as independent, ignoring the necessity of symmetry. Proceeding as above,

$$
\frac{\partial \ln \phi(\varepsilon, \Sigma)}{\partial \Sigma_{jk}} = -\frac{1}{2} \left( \frac{\partial \ln |\Sigma|}{\partial \Sigma_{jk}} + \varepsilon' \frac{\partial \Sigma^{-1}}{\partial \Sigma_{jk}} \varepsilon \right)
$$
(23)

A formula for the derivative of the determinant turns the first term into

$$
\frac{\partial \ln |\mathbf{\Sigma}|}{\partial \mathbf{\Sigma}_{jk}} = \frac{1}{|\mathbf{\Sigma}|} \frac{\partial |\mathbf{\Sigma}|}{\partial \mathbf{\Sigma}_{jk}} = \frac{1}{|\mathbf{\Sigma}|} |\mathbf{\Sigma}| (\mathbf{\Sigma}^{-1})_{jk} = \mathbf{\Sigma}_{jk}^{-1}
$$

meaning element j, k of  $\Sigma^{-1}$ . Using a formula for the derivative of the matrix inverse, the second term of (23) contains

$$
\frac{\partial \boldsymbol{\Sigma}^{-1}}{\partial \boldsymbol{\Sigma}_{jk}} = -\boldsymbol{\Sigma}^{-1} \frac{\partial \boldsymbol{\Sigma}}{\partial \boldsymbol{\Sigma}_{jk}} \boldsymbol{\Sigma}^{-1} = -\boldsymbol{\Sigma}^{-1} \mathbf{S}_{jk} \boldsymbol{\Sigma}^{-1} = -\boldsymbol{\Sigma}_{j}^{-1^\prime} \boldsymbol{\Sigma}_{k}^{-1}
$$

where  $S_{jk}$  is all 0s except for a 1 in position j, k.

Putting all this together,

$$
\frac{\partial \ln \phi\left(\boldsymbol{\varepsilon}, \boldsymbol{\Sigma}\right)}{\partial \boldsymbol{\Sigma}_{jk}} = -\frac{1}{2} \left(\boldsymbol{\Sigma}_{jk}^{-1} - \boldsymbol{\varepsilon}^{\prime} \boldsymbol{\Sigma}_{j}^{-1} \boldsymbol{\Sigma}_{k}^{-1} \boldsymbol{\varepsilon}\right) = \frac{1}{2} \left\{ \left(\boldsymbol{\Sigma}_{j}^{-1} \boldsymbol{\varepsilon}\right) \left(\boldsymbol{\Sigma}_{k}^{-1} \boldsymbol{\varepsilon}\right) - \boldsymbol{\Sigma}_{jk}^{-1} \right\}
$$

This expression is symmetric in j, k. So to account for the required symmetry of  $\Sigma(\Sigma_{kj}$ moves in tandem with  $\Sigma_{ik}$ ), we double this quantity for off-diagonal entries of  $\Sigma$ .

### Scores of the multivariate normal c.d.f.

For a 1-dimensional distribution, the derivatives of the c.d.f. are

$$
\frac{\partial \Phi(\varepsilon, \Sigma)}{\partial \varepsilon} = \phi(\varepsilon, \Sigma)
$$

$$
\frac{\partial \Phi(\varepsilon, \Sigma)}{\partial \Sigma} = \frac{\partial \Phi(\frac{\varepsilon}{\sqrt{\Sigma}}, 1)}{\partial \Sigma} = \phi(\frac{\varepsilon}{\sqrt{\Sigma}}, 1) \times \frac{\partial}{\partial \Sigma}(\frac{\varepsilon}{\sqrt{\Sigma}})
$$

$$
= \sqrt{\Sigma} \phi(\varepsilon, \Sigma) \times (-\frac{1}{2}) \frac{\varepsilon}{\Sigma \sqrt{\Sigma}} = -\frac{\varepsilon}{2\Sigma} \phi(\varepsilon, \Sigma)
$$

For a 2-dimensional distribution,

$$
\frac{\partial \Phi(\varepsilon, \Sigma)}{\partial \varepsilon_1} = \frac{\partial}{\partial \varepsilon_1} \int_{-\infty}^{\varepsilon_1} \int_{-\infty}^{\varepsilon_2} \phi(\mathbf{x}, \Sigma) \, dx_2 dx_1
$$
  
\n
$$
= \frac{\partial}{\partial \varepsilon_1} \int_{-\infty}^{\varepsilon_1} \phi(x_1, \Sigma_{11}) \int_{-\infty}^{\varepsilon_2} \phi(x_2 | x_1, \Sigma_{2|1}) \, dx_2 dx_1
$$
  
\n
$$
= \frac{\partial}{\partial \varepsilon_1} \int_{-\infty}^{\varepsilon_1} \phi(x_1, \Sigma_{11}) \Phi(\varepsilon_{2|1}, \Sigma_{2|1}) \, dx_1 = \phi(\varepsilon_1, \Sigma_{11}) \Phi(\varepsilon_{2|1}, \Sigma_{2|1}) \quad (24)
$$

and likewise, symmetrically, for  $\varepsilon_2$ . (Here the definition of  $\varepsilon_{2|1}$  slips from being relative to  $x_1$  to being relative to  $\varepsilon_1$ .)

As for the derivatives of a 2-dimensional c.d.f with respect to elements of  $\Sigma$ , we start with  $\Sigma_{12}$ . Using the rules just devised for the 1-dimensional case, the derivative is

$$
\frac{\partial \Phi(\varepsilon, \Sigma)}{\partial \Sigma_{12}} = \frac{\partial}{\partial \Sigma_{12}} \int_{-\infty}^{\varepsilon_1} \phi(x_1, \Sigma_{11}) \Phi(\varepsilon_{2|1}, \Sigma_{2|1}) dx_1
$$
  
\n
$$
= \int_{-\infty}^{\varepsilon_1} \phi(x_1, \Sigma_{11}) \frac{\partial \Phi(\varepsilon_{2|1}, \Sigma_{2|1})}{\partial \Sigma_{12}} dx_1
$$
  
\n
$$
= \int_{-\infty}^{\varepsilon_1} \phi(x_1, \Sigma_{11}) \left\{ \frac{\partial \Phi(\varepsilon_{2|1}, \Sigma_{2|1})}{\partial \varepsilon_{2|1}} \frac{\partial \varepsilon_{2|1}}{\partial \Sigma_{12}} + \frac{\partial \Phi(\varepsilon_{2|1}, \Sigma_{2|1})}{\partial \Sigma_{2|1}} \frac{\partial \Sigma_{2|1}}{\partial \Sigma_{12}} \right\} dx_1
$$
  
\n
$$
= \int_{-\infty}^{\varepsilon_1} \phi(x_1, \Sigma_{11}) \left\{ \phi(\varepsilon_{2|1}, \Sigma_{2|1}) \frac{\partial \varepsilon_{2|1}}{\partial \Sigma_{12}} - \phi(\varepsilon_{2|1}, \Sigma_{2|1}) \frac{\varepsilon_{2|1}}{2\Sigma_{2|1}} \frac{\partial \Sigma_{2|1}}{\partial \Sigma_{12}} \right\} dx_1
$$
  
\n
$$
= \int_{-\infty}^{\varepsilon_1} \phi\left\{ (x_1, \varepsilon_2)' , \Sigma \right\} \left( \frac{\partial \varepsilon_{2|1}}{\partial \Sigma_{12}} - \frac{\varepsilon_{2|1}}{2\Sigma_{2|1}} \frac{\partial \Sigma_{2|1}}{\partial \Sigma_{12}} \right) dx_1
$$
 (25)

Here

$$
\frac{\partial \varepsilon_{2|1}}{\partial \Sigma_{12}} = \frac{\partial}{\partial \Sigma_{12}} \left( \varepsilon_2 - \frac{\Sigma_{12}}{\Sigma_{11}} x_1 \right) = -\frac{x_1}{\Sigma_{11}}
$$

$$
\frac{\partial \Sigma_{2|1}}{\partial \Sigma_{12}} = \frac{\partial}{\partial \Sigma_{12}} \left( \Sigma_{22} - \frac{\Sigma_{21} \Sigma_{12}}{\Sigma_{11}} \right) = -\frac{2\Sigma_{12}}{\Sigma_{11}}
$$

(keeping in mind that  $\Sigma_{12} = \Sigma_{21}$ ), so the bracketed expression in (25) works out to

$$
\frac{\partial \varepsilon_{2|1}}{\partial \Sigma_{12}} - \frac{\varepsilon_{2|1}}{2\Sigma_{2|1}} \frac{\partial \Sigma_{2|1}}{\partial \Sigma_{12}} = -\frac{x_1}{\Sigma_{11}} - \frac{1}{2} \frac{\varepsilon_2 - \frac{\Sigma_{12}}{\Sigma_{11}} x_1}{\Sigma_{22} - \frac{\Sigma_{21} \Sigma_{12}}{\Sigma_{11}}} \left( -\frac{2\Sigma_{12}}{\Sigma_{11}} \right)
$$

$$
= -\frac{x_1 - \frac{\Sigma_{12}}{\Sigma_{22}} \varepsilon_2}{\Sigma_{11} - \frac{\Sigma_{21} \Sigma_{12}}{\Sigma_{22}}} = -\frac{x_{1|2}}{\Sigma_{1|2}}
$$

### *D. Roodman* 203

Substituting into (25),

$$
\frac{\partial \Phi(\varepsilon, \Sigma)}{\partial \Sigma_{12}} = \int_{-\infty}^{\varepsilon_1} \phi \left\{ (x_1, \varepsilon_2)' , \Sigma \right\} \left( -\frac{x_{1|2}}{\Sigma_{1|2}} \right) dx_1
$$
  
\n
$$
= \phi(\varepsilon_2, \Sigma_{22}) \int_{-\infty}^{\varepsilon_1} \phi \left( x_{1|2}, \Sigma_{1|2} \right) \left( -\frac{x_{1|2}}{\Sigma_{1|2}} \right) dx_1
$$
  
\n
$$
= \phi(\varepsilon_2, \Sigma_{22}) \times \phi \left( x_{1|2}, \Sigma_{1|2} \right) \Big|_{-\infty}^{\varepsilon_1} = \phi(\varepsilon_2, \Sigma_{22}) \phi \left( \varepsilon_{1|2}, \Sigma_{1|2} \right) = \phi(\varepsilon, \Sigma) \tag{26}
$$

(rather remarkably).

To compute the derivative of the 2-dimensional normal c.d.f with respect to  $\Sigma_{11}$ , let  $\nu =$  $\left( \begin{array}{c} \varepsilon_1 \end{array} \right)$  $\frac{\epsilon_1}{\sqrt{\Sigma_{11}}}$ ,  $\epsilon_2$ ′ and

$$
\boldsymbol{\Omega} = \text{Var}(\boldsymbol{\nu}) = \begin{bmatrix} 1 & \frac{\Sigma_{12}}{\sqrt{\Sigma_{11}}} \\ \frac{\Sigma_{21}}{\sqrt{\Sigma_{11}}} & \Sigma_{22} \end{bmatrix}
$$

so that  $\Phi(\varepsilon, \Sigma) = \Phi(\nu, \Omega)$ . Then

$$
\frac{\partial \Phi\left(\varepsilon,\Sigma\right)}{\partial \Sigma_{11}} = \frac{\partial \Phi\left(\nu,\Omega\right)}{\partial \Sigma_{11}} = \frac{\partial \Phi\left(\nu,\Omega\right)}{\partial \nu_1} \frac{\partial \nu_1}{\partial \Sigma_{11}} + \frac{\partial \Phi\left(\nu,\Omega\right)}{\partial \Omega_{12}} \frac{\partial \Omega_{12}}{\partial \Sigma_{11}}
$$
\n
$$
= \phi\left(\nu_1,\Omega_{11}\right) \Phi\left(\nu_{2|1},\Omega_{2|1}\right) \left(-\frac{\varepsilon_1}{2\Sigma_{11}\sqrt{\Sigma_{11}}}\right) + \phi\left(\nu,\Omega\right) \left(-\frac{\Sigma_{12}}{2\Sigma_{11}\sqrt{\Sigma_{11}}}\right)
$$

derived in a similar way as (24) and (26). Because  $\phi(\nu_1, \Omega_{11}) = \sqrt{\Sigma_{11}} \phi(\varepsilon_1, \Sigma_{11})$  and  $\phi(\nu,\mathbf{\Omega})=\sqrt{\Sigma_{11}}\phi(\varepsilon,\mathbf{\Sigma}),$ 

$$
\frac{\partial \Phi(\varepsilon, \Sigma)}{\partial \Sigma_{11}} = \sqrt{\Sigma_{11}} \phi(\varepsilon_1, \Sigma_{11}) \Phi(\varepsilon_{2|1}, \Sigma_{2|1}) \left( -\frac{\varepsilon_1}{2\Sigma_{11}\sqrt{\Sigma_{11}}} \right)
$$

$$
+ \sqrt{\Sigma_{11}} \phi(\varepsilon, \Sigma) \left( -\frac{\Sigma_{12}}{2\Sigma_{11}\sqrt{\Sigma_{11}}} \right)
$$

$$
= -\frac{1}{2\Sigma_{11}} \left\{ \varepsilon_1 \phi(\varepsilon_1, \Sigma_{11}) \Phi(\varepsilon_{2|1}, \Sigma_{2|1}) + \Sigma_{12} \phi(\varepsilon, \Sigma) \right\}
$$

$$
= -\frac{\phi(\varepsilon_1, \Sigma_{11})}{2\Sigma_{11}} \left\{ \varepsilon_1 \Phi(\varepsilon_{2|1}, \Sigma_{2|1}) + \Sigma_{12} \phi(\varepsilon_{2|1}, \Sigma_{2|1}) \right\}
$$

The formula for  $\frac{\partial \Phi(\varepsilon, \Sigma)}{\partial \Sigma_{22}}$  is, of course, analogous.

Because cumulative normal distributions above dimension 2 are simulated with the GHK algorithm, the derivatives of that algorithm need to be computed according to the exact formulas for the simulation rather than with formulas like those above. See appendix C.

### Derivatives of  $\varepsilon_{2|1}$  and  $\Sigma_{2|1}$

To state the derivatives of  $\varepsilon_{2|1} = \varepsilon_2 - \Sigma_{21} \Sigma_{11}^{-1} \varepsilon_1$  and  $\Sigma_{2|1} = \Sigma_{22} - \Sigma_{21} \Sigma_{11}^{-1} \Sigma_{12}$ , let  $\beta = \Sigma_{21}\Sigma_{11}^{-1}$  and  $\mathbf{P} = (-\beta | \mathbf{I})$ . So  $\varepsilon_{2|1} = \mathbf{P}\varepsilon$  and  $\Sigma_{2|1} = \text{Var}(\varepsilon_{2|1}) = \mathbf{P}\Sigma\mathbf{P}'$ . Then

$$
\frac{\partial \boldsymbol{\varepsilon}_{2|1}}{\partial \boldsymbol{\varepsilon}} = \mathbf{P}
$$

and

$$
\begin{aligned} &\frac{\partial \boldsymbol{\Sigma}_{2|1,ij}}{\partial \boldsymbol{\Sigma}_{kl}} = \frac{\partial \left(\mathbf{P} \boldsymbol{\Sigma} \mathbf{P}' \right)_{ij}}{\partial \boldsymbol{\Sigma}_{kl}} = \mathbf{P}_i \frac{\partial \boldsymbol{\Sigma}_{j}}{\partial \boldsymbol{\Sigma}_{kl}} \mathbf{P}'_j = \mathbf{P}_i \mathbf{S}_{kl} \mathbf{P}'_j = \mathbf{P}_{ik} \mathbf{P}_{jl} \\ \Rightarrow &\frac{\partial \text{vec} \left( \boldsymbol{\Sigma}_{2|1} \right)}{\partial \text{vec} \left( \boldsymbol{\Sigma} \right)} = \mathbf{P} \otimes \mathbf{P} \end{aligned}
$$

### C Formulas for the GHK estimate and scores thereof when integration regions are bounded below and above

This appendix exhibits the formulas for the GHK estimator when lower as well upper bounds of integration are provided. It also shows how scores are computed. It borrows the notation of Gates (2006) and provides almost no motivation.

Our task is to integrate the 0-centered d-dimensional normal distribution with covariance  $\Sigma$  over the Cartesian region defined by lower and upper bounds  $\underline{\mathbf{x}} = (\underline{x}_1, \dots, \underline{x}_d)'$ and  $\overline{\mathbf{x}} = (\overline{x}_1, \ldots, \overline{x}_d)'$ , which can have infinite entries. Let  $\mathbf{T} = (t_{ij})_{i,j=1,\ldots,d}$  be the Cholesky factor of  $\Sigma: \Sigma = TT'$ . Let  $u_1, u_2, \ldots$  be a sequence of draws distributed across the unit interval [0, 1]. Let  $\Phi(\cdot)$  be the standard cumulative normal distribution function. Then the simulated probability,  $p$ , for this sequence is estimated by the algorithm

 $\underline{b}_1 := \underline{x}_1/t_{11}, \, b_1 := \overline{x}_1/t_{11}$  $a_1 := \Phi\left(\overline{b}_1\right) - \Phi\left(\underline{b}_1\right)$ 

For 
$$
i := 2, ..., d
$$
,  
\n
$$
z_{i-1} := \Phi^{-1}(a_i)
$$
\n
$$
\underline{b}_i := \left(\underline{x}_i - \sum_{j=1}^{i-1} t_{ij} z_j\right) / t_{ii}
$$
\n
$$
\overline{b}_i := \left(\overline{x}_i - \sum_{j=1}^{i-1} t_{ij} z_j\right) / t_{ii}
$$
\n
$$
a_{i-1} := (1 - u_i) \Phi(\underline{b}_i) + u_i \Phi(\overline{b}_i)
$$
\n
$$
p := \prod_{i=1}^d \left\{\Phi(\overline{b}_i) - \Phi(\underline{b}_i)\right\}
$$

where  $:=$  indicates assignment.

 $\overline{a}$ 

The algorithm is repeated for many sequences of draws, and then p is averaged over all these sequences for the final simulated probability.

To discuss the derivatives of the probability with respect to the parameters  $\underline{\mathbf{x}}, \overline{\mathbf{x}}$ , and vech (T), concatenate them into a single parameter vector  $\delta$  and interpret the subscript  $i$  as meaning taking the first  $i$  entries of a vector. Following Bolduc (1999), we state the derivatives in a recursive manner, through repeated use of the chain rule. Let  $\delta_m$  be a parameter. In general,

$$
\frac{\partial p}{\partial \delta_m} = p \frac{\partial \ln p}{\partial \delta_m} = p \sum_{j=1}^d \frac{\partial \ln \{ \Phi(\bar{b}_j) - \Phi(\underline{b}_j) \}}{\partial \delta_m} = p \sum_{j=1}^d \frac{\phi(\bar{b}_j) \frac{\partial \bar{b}_j}{\partial \delta_m} - \phi(\underline{b}_j) \frac{\partial \underline{b}_j}{\partial \delta_m}}{\Phi(\bar{b}_j) - \Phi(\underline{b}_j)}
$$

where  $\phi(\cdot)$  is the standard normal distribution. So our task is to compute  $\partial \underline{b}_j / \partial \delta_m$  and  $\partial \overline{b}_j/\partial \delta_m$  in the above, which we do by differentiating the formulas in the algorithm: *Case*  $\delta_m$  *is*  $\underline{x}_i$  *for some i*:

$$
\frac{\partial \underline{b}_j}{\partial \underline{x}_i} = \left\{ \begin{array}{ccc} \frac{1}{t_{jj}} & \text{if } i = j \\ -\frac{1}{t_{jj}} \sum_{k=1}^{j-1} t_{jk} \frac{\partial z_k}{\partial \underline{x}_i} & \text{if } i < j \\ 0 & \text{otherwise} \end{array} \right. \text{ and } \frac{\partial \overline{b}_j}{\partial \underline{x}_i} = \left\{ \begin{array}{ccc} 0 & \text{if } i = j \\ -\frac{1}{t_{jj}} \sum_{k=1}^{j-1} t_{jk} \frac{\partial z_k}{\partial \underline{x}_i} & \text{if } i < j \\ 0 & \text{otherwise} \end{array} \right.
$$

(The two formulas above are identical except when  $i = j$ .)

*Case*  $\delta_m$  *is*  $\overline{x}_i$  *for some i*:

$$
\frac{\partial \underline{b}_j}{\partial \overline{x}_i} = \left\{ \begin{array}{ccc} 0 & \text{if } i = j \\ -\frac{1}{t_{jj}} \sum_{k=1}^{j-1} t_{jk} \frac{\partial z_k}{\partial \overline{x}_i} & \text{if } i < j \\ 0 & \text{otherwise} \end{array} \right. \text{ and } \frac{\partial \overline{b}_j}{\partial \overline{x}_i} = \left\{ \begin{array}{ccc} \frac{1}{t_{jj}} & \text{if } i = j \\ -\frac{1}{t_{jj}} \sum_{k=1}^{j-1} t_{jk} \frac{\partial z_k}{\partial \overline{x}_i} & \text{if } i < j \\ 0 & \text{otherwise} \end{array} \right.
$$

(Again the two formulas above are identical unless  $i = j$ .) *Case*  $\delta_m$  *is*  $t_{ik}$  *for some*  $i, k, j \geq k$ *:* 

$$
\frac{\partial \underline{b}_{j}}{\partial t_{ik}} = \begin{cases}\n-\frac{\underline{b}_{j}}{t_{jj}} & \text{if } j = i = k \\
-\frac{z_{k}}{t_{jj}} & \text{if } j = i > k \\
-\frac{1}{t_{jj}} \sum_{h=1}^{j-1} t_{jh} \frac{\partial z_{h}}{\partial t_{ik}} & \text{if } j > i \ge k\n\end{cases}
$$
 and  

$$
\frac{\partial \overline{b}_{j}}{\partial t_{ik}} = \begin{cases}\n-\frac{\overline{b}_{j}}{t_{jj}} & \text{if } j = i = k \\
-\frac{z_{k}}{t_{jj}} & \text{if } j = i > k \\
-\frac{1}{t_{jj}} \sum_{h=1}^{j-1} t_{jh} \frac{\partial z_{h}}{\partial t_{ik}} & \text{if } j > i \ge k\n\end{cases}
$$

(The two formulas above are the same except when  $j = i = k$ .)

All three cases contain derivatives of  $z_k$ , which we expand recursively with

$$
\frac{\partial z_k}{\partial \delta_m} = \frac{\partial \Phi^{-1}(a_k)}{\partial \delta_m} = \frac{1}{\phi \{\Phi^{-1}(a_k)\}} \frac{\partial a_k}{\partial \delta_m}
$$

$$
= \frac{1}{\phi(z_k)} \left\{ u_k \times \phi(\bar{b}_k) \frac{\partial \bar{b}_k}{\partial \delta_m} + (1 - u_k) \times \phi(\underline{b}_k) \frac{\partial \underline{b}_k}{\partial \delta_m} \right\}
$$

We can also write this as  $\partial z_k/\partial \delta_m = (\partial z_k/\partial \bar{b}_k) (\partial \bar{b}_k/\partial \delta_m) + (\partial z_k/\partial \underline{b}_k) (\partial \underline{b}_k/\partial \delta_m)$ where  $\partial z_k/\partial \bar{b}_k = u_k \{ \phi(\bar{b}_k) / \phi(z_k) \}$  and  $\partial z_k/\partial \underline{b}_k = (1 - u_k) \{ \phi(\underline{b}_k) / \phi(z_k) \}$ . In most cases, as noted parenthetically,  $\partial b_k / \partial \delta_m = \partial \underline{b}_k / \partial \delta_m$ , so then we can write  $\partial z_k / \partial \delta_m = (\partial z_k / \partial \overline{b}_k + \partial z_k / \partial b_n) \partial \overline{b}_k / \partial \delta_m$ .  $\partial z_k/\partial \bar b_k + \partial z_k\big/ \partial \underline b_k \big) \, \partial \bar b_k/\partial \delta_m.$ 

After completing the recursion, derivatives with respect to  $T$  are transformed into ones with respect to  $\Sigma$ , as described in Gates (2006, 198).